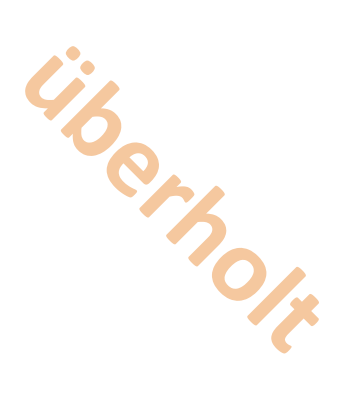

# **Emissionsfernübertragung Schnittstellendefinition**

i. d. F. des Beschlusses des LAI vom 28.09.2005 (korrigierte Fassung vom 15. November 2006)

> PC-Fassung (September 2005)

# **Inhaltsverzeichnis**

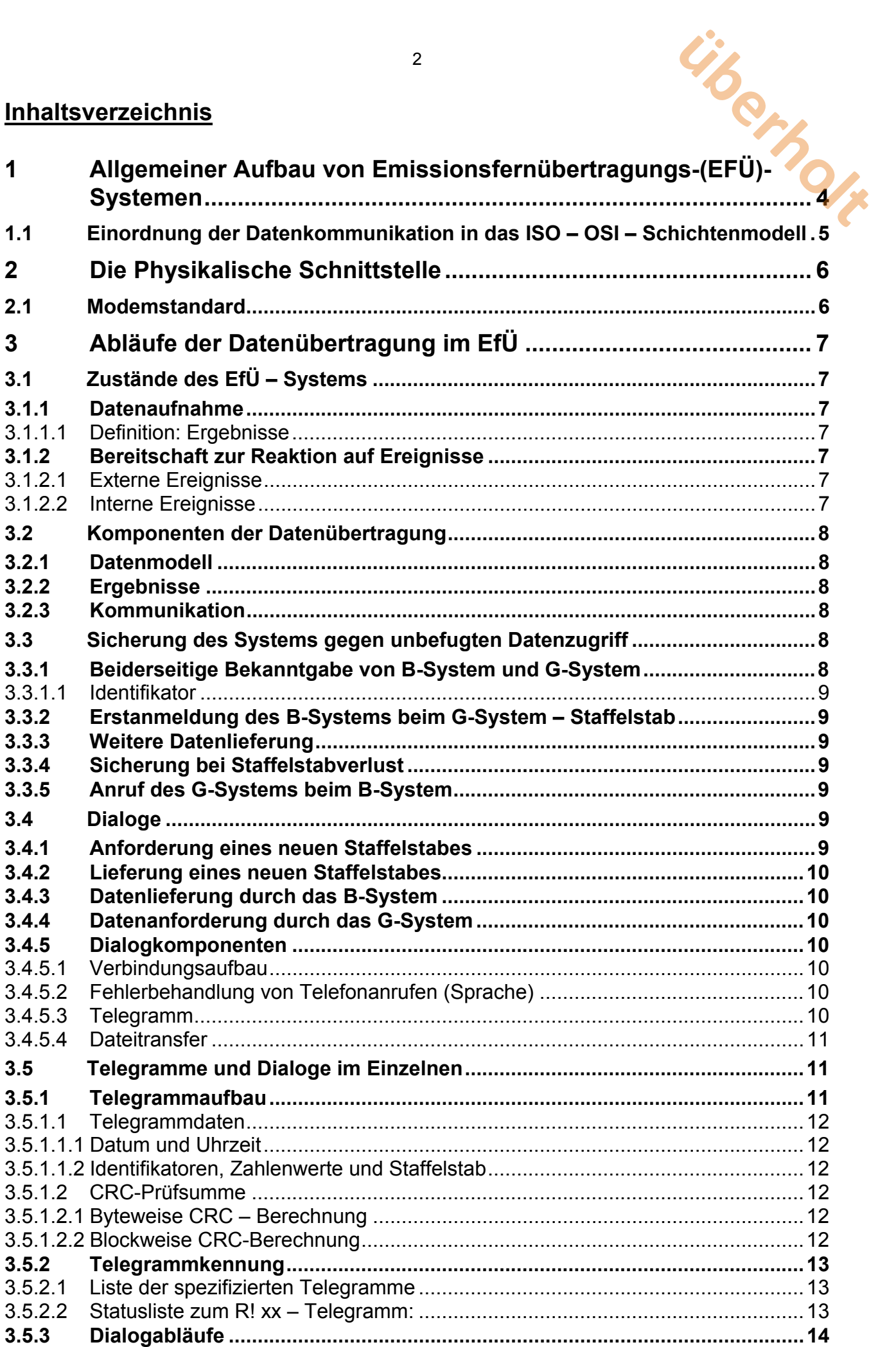

 $\overline{3}$ 

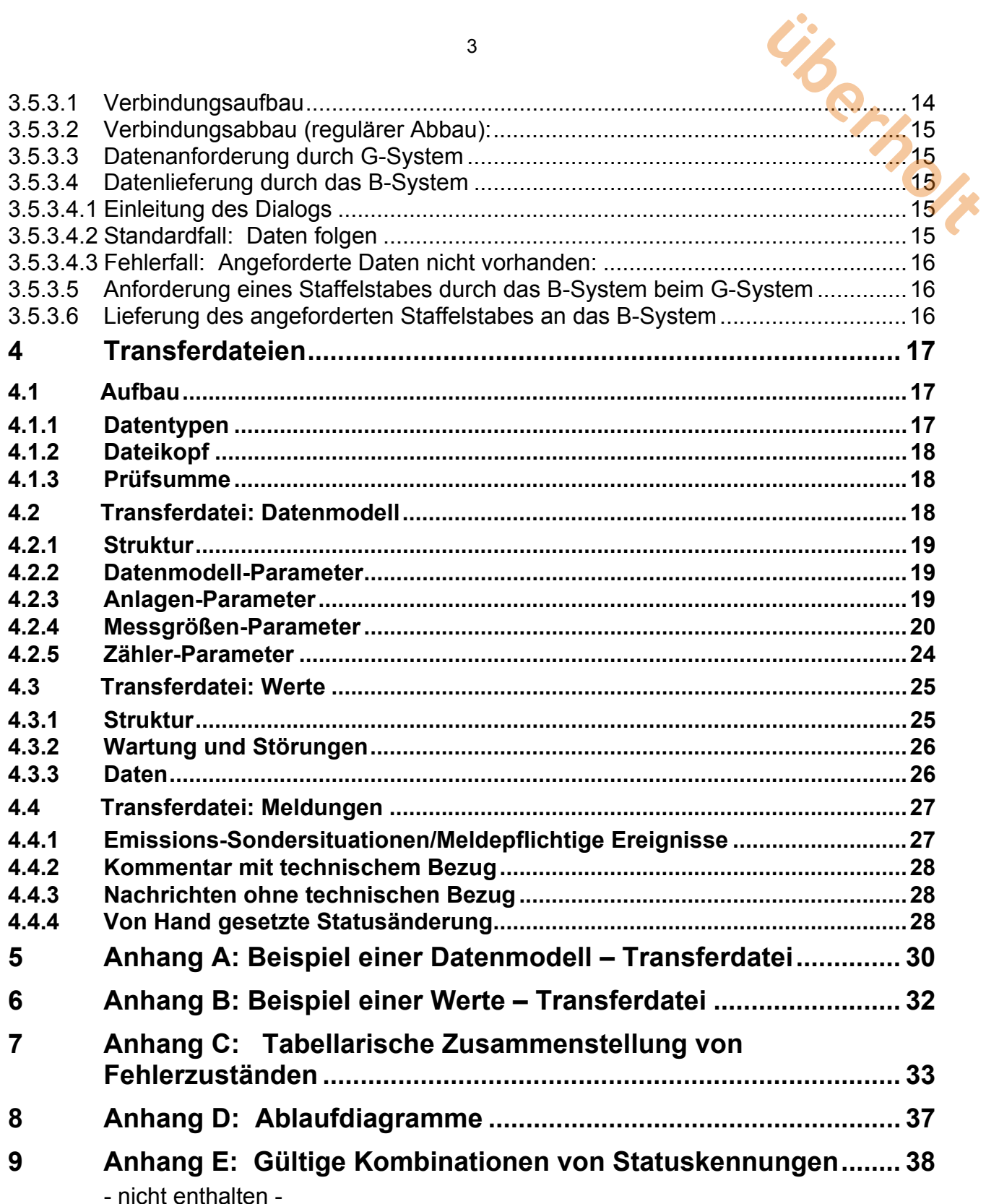

## **1 Allgemeiner Aufbau von Emissionsfernübertragungs-(EFÜ)- Systemen**

EfÜ-Systeme dienen zur laufenden Überwachung von Luftschadstoffe emittierenden Anlagen. In der Anlage befinden sich die erforderlichen Messeinrichtungen. Deren Messsignale werden in einem Emissionsrechner verarbeitet und die Ergebnisse dieser Verarbeitung werden in einem Emissionsfernübertragungsrechner (EfÜ-Rechner) zur späteren Übertragung an den Rechner der Aufsichtsbehörde zwischengespeichert. Emissionsrechner und EfÜ-Rechner sind Bestandteil der Auswerteeinrichtung des Anlagenbetreibers. **uber<br>
FÜ)-<br>
Ragen. In der Anlage<br>
In Emissionsrechner**<br>
ibertragungsrechner

Die Anforderungen an EfÜ-Systeme sind in

Bundeseinheitliche Praxis bei der Überwachung der Emissionen; Richtlinien über

- die Eignungsprüfung von Mess- und Auswerteeinrichtungen für kontinuierliche Emissionsmessungen und die kontinuierliche Erfassung von Bezugs- bzw. Betriebsgrößen zur fortlaufenden Überwachung der Emissionen besonderer Stoffe
- den Einbau, die Kalibrierung und die Wartung von kontinuierlich arbeitenden Mess- und Auswerteeinrichtungen
- die Auswertung von kontinuierlichen Emissionsmessungen

beschrieben.

Der Emissionsrechner und der EfÜ-Rechner können ein einziger Rechner sein, können aber auch getrennt mit einer gegenseitigen Datenverbindung betrieben werden. Bei Aufteilung ist die Sicherheit der Datenübertragung zwischen beiden Systemen vom Systemhersteller sicherzustellen.

Der EfÜ-Rechner des Anlagenbetreibers wird in der Folge als B-System bezeichnet. Auch wenn Emissionsrechner und EfÜ-Rechner in einem System zusammengefasst sind, ist in dieser Richtlinie mit B-System immer nur der Fernübertragungsteil der Auswerteeinrichtung gemeint.

Der empfangende Rechner in der Aufsichtsbehörde wird in der Folge als G-System bezeichnet.

B-System und G-System kommunizieren über eine Modem-Verbindung im öffentlichen Telefonnetz. Die folgenden Grundfunktionen werden von EFÜ-Systemen erfüllt:

- 1. Das B-System liefert unaufgefordert regelmäßig einmal täglich (meist nachts) die Daten für den zurückliegenden Zeitraum seit der letzten Übertragung, maximal sieben Tage.
- 2. Das B-System liefert auf Anforderung des G-Systems jederzeit die Daten für den in der Anforderung angegebenen Zeitraum.
- 3. Das B-System liefert bei Grenzwertverletzungen die Daten für den aktuellen Tag.
- 4. Die Beschreibung der Anlage erfolgt in deren B-System und wird in Form eines sog. Datenmodells zum G-System übertragen.

B- und G-System arbeiten in der Regel vollautomatisch ohne Bedienereingriff. Es sind aber bestimmte Eingriffe sowohl auf der Überwachungsseite (z.B. Datenanforderung) als auch auf der Betreiberseite (z.B. Eingabe von Kommentaren zu Ereignissen) möglich.

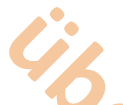

# **1.1 Einordnung der Datenkommunikation in das ISO – OSI – Schichtenmodell**

Die Einordnung der EFÜ-Kommunikation in das 7-Schichtenmodell der ISO kann etwa entsprechend der nachfolgenden Tabelle erfolgen:

5

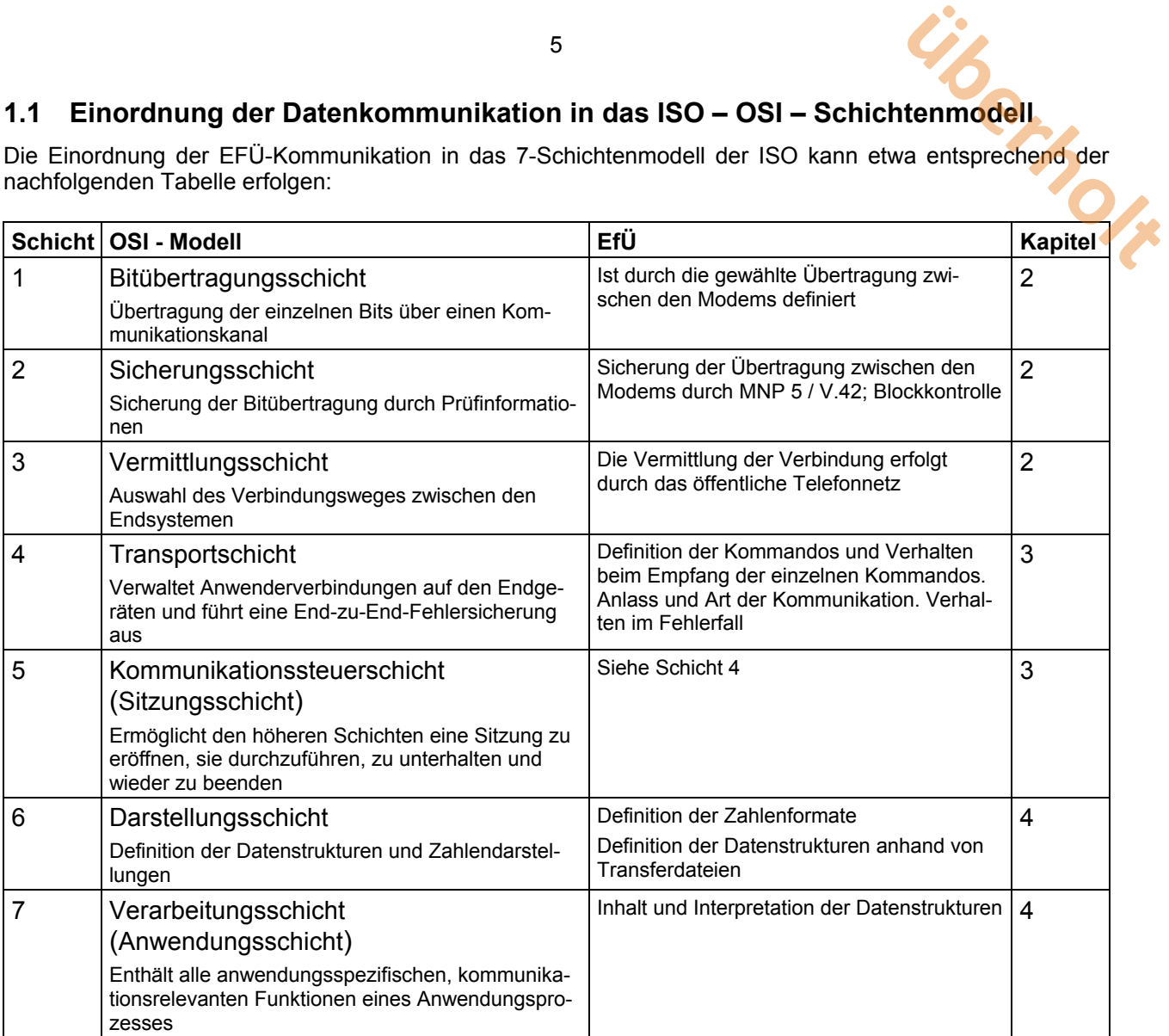

# **2 Die Physikalische Schnittstelle**

Die physikalische Schnittstelle beschreibt den Anschluss des EfÜ - Systems an das Telefonnetz. Hierbei kann die Ankoppelung über das Netzwerkprotokoll X.75 nach dem ISDN-Übertragungsstandard erfolgen. Weiterhin ist die Ankoppelung über ein Modem an das analoge Telefonnetz oder über a / b - Adapter und Modem bzw. einem geeigneten ISDN-Adapter im Analogmodus an das ISDN-Netz möglich. Eine Übertragung über ISDN (X.75 Protokoll) ist zu bevorzugen, sofern das G-System diese Funktionalität unterstützt. **Example:**<br>
Telefonnetz. Hierbei<br>
Instandard erfolgen.<br>
a / b - Adapter und<br>
Sglich. Eine Übertra-

Die pysikalische Schnittstelle kann an einem Hauptanschluss oder an einem voll amtsberechtigten Durchwahlanschluss einer Nebenstellenanlage betrieben werden. Wegen wiederholt auftretender Probleme in Nebenstellenanlagen ist jedoch ein Hauptanschluss vorzuziehen.

## **2.1 Modemstandard**

Datensicherung V42, hilfsweise MNP4 Datenkompression V42bis, hilfsweise MNP5

Modemtyp **Hayes-kompatibles Modem - AT-Befehlssatz**<br>
Übertragungsgeschwindigkeit 14400 bps mit Auto-fallback bis zu 2400 bps 14400 bps mit Auto-fallback bis zu 2400 bps

## **2.2 ISDN-Standard**

Netzwerkprotokoll X.75 Blockgröße 2048 Byte Fenstergröße 2

**Verbindungen ohne Datensicherung mindestens der Stufe MNP4 werden von dem G-System abgewiesen.** 

# **3 Abläufe der Datenübertragung im EfÜ**

### **3.1 Zustände des EfÜ – Systems**

Ein EFÜ-B-System umfasst zwei Betriebsarten, die ständig nebeneinander aktiv sind und asynchron miteinander kommunizieren. **überholt**

## **3.1.1 Datenaufnahme**

In dieser Betriebsart werden in vorgegebenen Zeitrastern Mess- und Statuswerte der zu überwachenden Anlage aufgenommen und im System strukturiert abgespeichert. Diese Betriebsart darf nie behindert oder unterbrochen werden. Gegebenenfalls können die Aktivitäten dieser Betriebsart auch auf externen Systemen ablaufen und Daten nur blockweise an den eigentlichen EFÜ–Rechner übertragen werden.

Die Beschreibung dieser Betriebsart ist nicht Gegenstand dieser Richtlinie.

### **3.1.1.1 Definition: Ergebnisse**

Die meisten aufgenommenen Daten sind Messdaten der zu überwachenden Anlage. Darüber hinaus werden auch Zeiten gemessen, Ereignisse gezählt und Statusinformationen verarbeitet. Weiterhin werden manuell am B-System eingegebene Meldungen entgegengenommen.

Diese Daten werden in der Folge zusammenfassend als Ergebnisse bezeichnet.

### **3.1.2 Bereitschaft zur Reaktion auf Ereignisse**

Es gibt verschiedene Ereignisse, auf die ein EfÜ-System reagieren muss. Ereignisse treten zu nicht vorhersagbaren Zeitpunkten auf und sind darum aus einer allgemeinen Bereitschaftsstellung heraus zu aktivieren. Externe Ereignisse werden von außen initiiert, interne Ereignisse durch Systemzustände oder die Behandlung einer vorangegangenen Anforderung durch ein externes Ereignis.

### **3.1.2.1 Externe Ereignisse**

Externe Ereignisse sind weder bezügl. Ihres Eintreffens noch ihres Zeitpunktes vorhersehbar. Sie werden entweder auf der Übertragungsseite (Telefonanruf) oder bedienerseitig initiiert. Sie müssen darum vom System jederzeit sofort, d.h. innerhalb einer Wartezeit von wenigen Sekunden bearbeitet werden können.

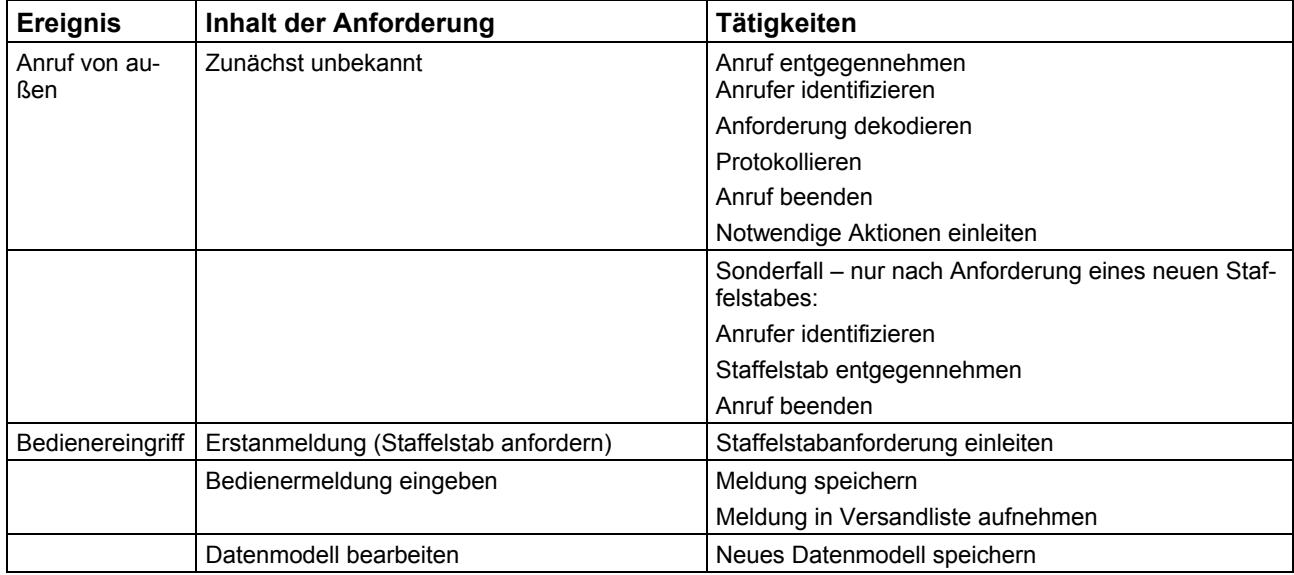

### **3.1.2.2 Interne Ereignisse**

Interne Ereignisse werden durch Auftreten von Systemzuständen initiiert (z.B. Grenzwertdetektion, Uhrzeit).

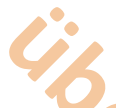

Sie müssen vom System jederzeit bearbeitet werden können. Die Anforderungen an die Reaktionszeit sind jedoch abgeschwächt. In der Regel ist eine Abarbeitung innerhalb von einigen Minuten nach Auftreten des Ereignisses ausreichend.

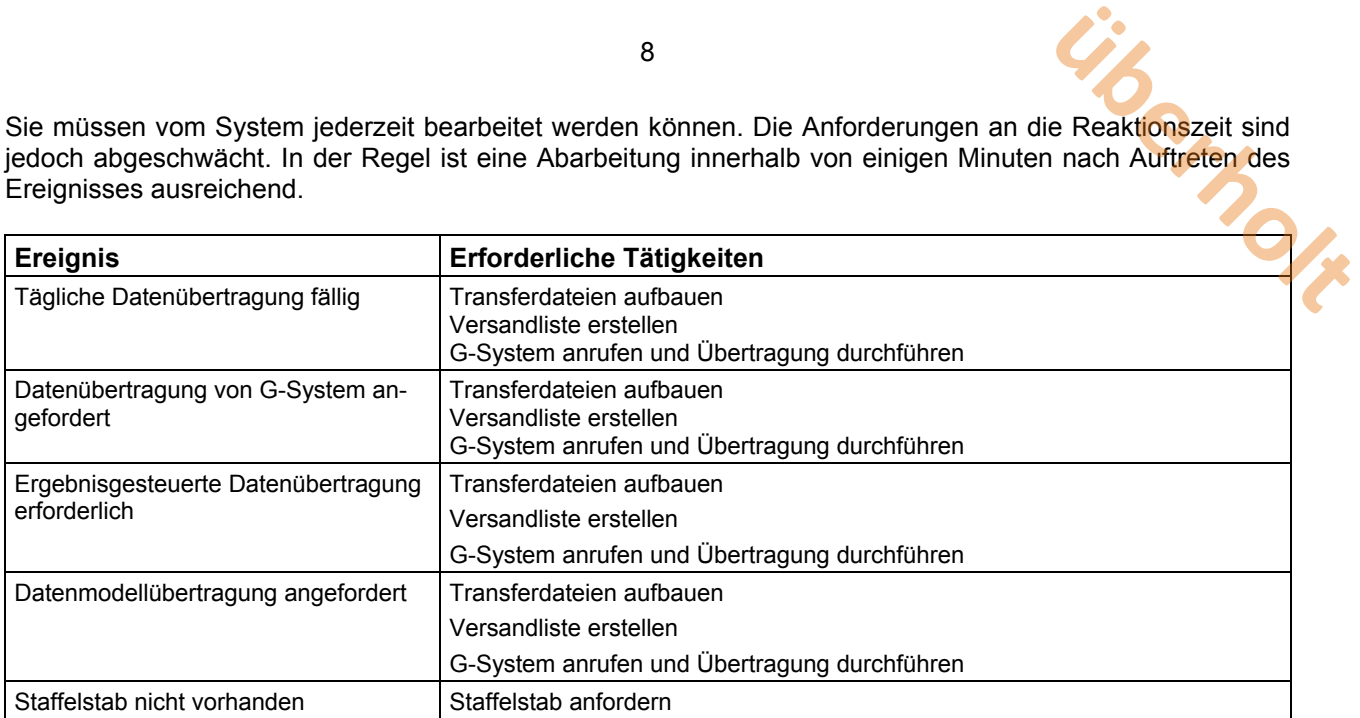

### **3.2 Komponenten der Datenübertragung**

### **3.2.1 Datenmodell**

Datenmodelle beschreiben Inhalt und Struktur der in der laufenden Überwachung gewonnenen Daten. Datenmodelle werden im B-System konfiguriert und in Transferdateien zum G-System übertragen.

Datenmodelle werden nach erstmaliger Erstellung und nach Datenmodelländerung im Rahmen ohnehin erfolgender Datenübertragung mit übertragen. Eine Übertragung auf explizite Anforderung des G-Systems ist vorzusehen.

### **3.2.2 Ergebnisse**

Die Ergebnisse der laufenden Überwachung werden durch Versand von sog. **Transferdateien** mit dem Übertragungsprotokoll Z-Modem übertragen. Die Datenübertragung wird durch die Ablaufsteuerung eingeleitet.

In einer Datenübertragung werden in der Regel alle zum zu übertragenden Zeitraum gehörenden Transferdateien versandt (Transferliste). Eine Ausnahme bildet die explizit angeforderte Übertragung eines Datenmodells. In dem Fall wird nur das angeforderte Datenmodell übertragen.

### **3.2.3 Kommunikation**

Die Kommunikation zwischen dem B-System an der Anlage und dem G-System in der Überwachungsbehörde erfolgt in Form von Dialogen. Diese werden über Telegramme mit Fehlererkennungsverfahren abgewickelt.

Die Dialoge sind in der Folge textlich definiert. Ergänzend sind die Abläufe im Anhang D in Ablaufdiagrammen dargestellt.

### **3.3 Sicherung des Systems gegen unbefugten Datenzugriff**

#### **3.3.1 Beiderseitige Bekanntgabe von B-System und G-System**

Vor der ersten Kontaktaufnahme sind in den korrespondierenden B- und G-Systemen die Rufnummern und Indentifikatoren der jeweiligen Partner von einer berechtigten Person einzutragen. Eine Kommunikation kann ohne diese Einträge nicht aufgebaut werden.

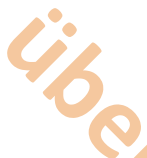

### **3.3.1.1 Identifikator**

Jedes System, das an der Emissionsfernübertragung teilnimmt, wird durch einen Identifikator identifiziert. Dieser ist eine einmal festgelegte Folge von genau 16 alphanumerischen Zeichen (30H bis 7EH). Sonderzeichen und eingestreute Leerzeichen sind unzulässig, ein Auffüllen mit Leerzeichen ist am Ende zulässig. In der Regel ist der Identifikator die vollständige Rufnummer des jeweiligen Systems, aufgefüllt mit Leerzeichen bis auf 16 Stellen. **uber<br>
Intifikator identifiziert.**<br>
H bis 7EH). Sonder-<br>
t am Ende zulässig.<br>
ufgefüllt mit Leerzei-

9

### **3.3.2 Erstanmeldung des B-Systems beim G-System – Staffelstab**

Vor der ersten Datenlieferung fordert das B-System einen sog. Staffelstab vom G-System an (Erstanmeldung), der ihm per Rückruf des G-Systems geliefert wird.

Der Staffelstab ist eine beliebige Folge von genau 10 ASCII-Zeichen (21H bis 7EH).

### **3.3.3 Weitere Datenlieferung**

Die gegenseitige Identifikation findet durch Austausch der Systemidentifikatoren statt. Der übertragene Identifikator wird auf der Gegenseite geprüft.

Bei jeder beabsichtigten Datenlieferung des B-Systems an das G-System, d.h. bei

- Antwort auf Datenanforderung des G-Systems (im Rückruf)
- Täglicher Datenübertragung des B-Systems
- Alarmmeldungen des B-Systems

wird vom B-System der Staffelstab abgeliefert, der die Berechtigung des B-Systems als Datenlieferant nachweist.

Vom G-System wird dann ein neuer Staffelstab übergeben, der als Kennung für den Folgeanruf des B-Systems (zur nächsten Datenübertragung) dient. Der Staffelstab wechselt so nach jeder Verbindung der beiden Systeme.

Wird eine Verbindung abgebrochen, ohne dass eine ordnungsgemäße Übergabe des neuen Staffelstabes erfolgen konnte, werden vorhandene Staffelstäbe für ungültig erklärt. Dann fordert entweder das B-System von sich aus einen neuen Staffelstab an oder das G-System erklärt beim nächsten Verbindungsaufbau den übersandten Staffelstab für ungültig, so dass danach das B-System einen neuen Staffelstab anfordern muss.

### **3.3.4 Sicherung bei Staffelstabverlust**

Nach einem Staffelstabverlust oder –fehler muss das B-System einen neuen Staffelstab anfordern. Der Ablauf ist der gleiche wie bei der Erstanmeldung.

### **3.3.5 Anruf des G-Systems beim B-System**

Das G-System kann beim B-System anrufen und durch Telegramme bestimmte Aktionen einleiten. Hierbei werden grundsätzlich keine Ergebnisse übertragen, sondern nur Telegramme. Eventuell vom G-System per Telegramm angeforderte Datenübertragung erfolgt immer nur durch Rückruf des B-Systems beim G-System.

### **3.4 Dialoge**

#### **3.4.1 Anforderung eines neuen Staffelstabes**

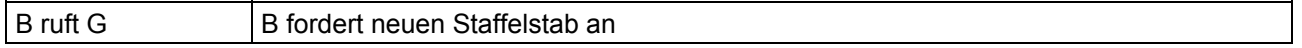

Die Anforderung eines Staffelstabes erfolgt bei Erstanmeldung des B-Systems beim G-System und nach Verlust des Staffelstabes, z.B. durch Übertragungsfehler. Die Übergabe eines neuen Staffelstabes erfolgt ausschließlich im Rückruf des G-Systems auf Anforderung des B-Systems.

Die Übergabe eines neuen Staffelstabes ist auf beiden Seiten zu protokollieren.

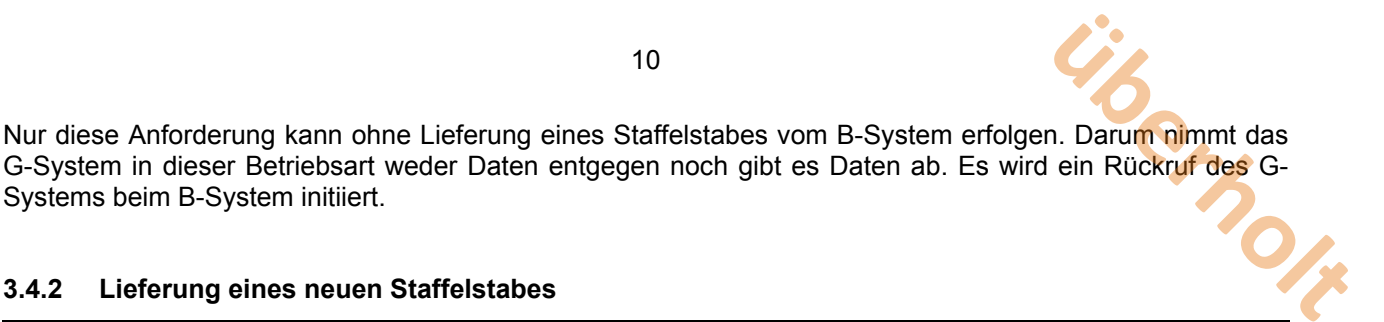

#### **3.4.2 Lieferung eines neuen Staffelstabes**

Systems beim B-System initiiert.

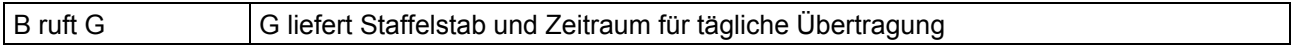

Im Rückruf auf den Dialog "Anforderung eines Staffelstabes" Liefert das G-System einen neuen Staffelstab. Damit verbunden ist die Festlegung eines Zeitraumes, in dem die täglichen Datenübertragungen des B-Systems zukünftig zu erfolgen haben.

#### **3.4.3 Datenlieferung durch das B-System**

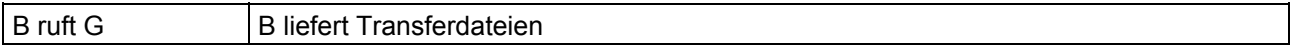

Datenlieferung erfolgt immer nur im Anruf des B-Systems beim G-System-

#### **3.4.4 Datenanforderung durch das G-System**

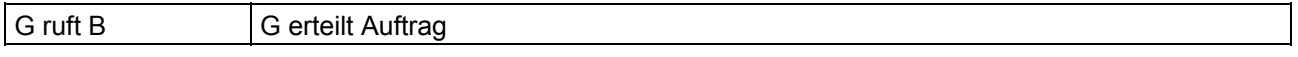

Beim Anruf des G-Systems werden noch keine Daten übertragen. Das G-System erteilt einen Auftrag zur Datenübertragung, der vom B-System durch Rückruf zu erfüllen ist.

#### **3.4.5 Dialogkomponenten**

#### **3.4.5.1 Verbindungsaufbau**

Zu Beginn jeder Kommunikation steht die gegenseitige Identifikation der Kommunikationspartner. Hierzu wird in einem Verbindungsaufbautelegramm, das der Initiator sendet, dessen Identifikator übertragen und auf der Gegenseite geprüft.

Der Empfänger sendet seinen Identifikator zurück. Erst nach dessen erfolgreicher Prüfung gilt die Verbindung als ordnungsgemäß aufgebaut.

Beim Anruf des B-Systems zum G-System zur Datenlieferung erfolgen dann die Staffelstabprüfung und die Vergabe eines neuen Staffelstabes für den nächsten Anruf.

Nach erfolgreich geprüftem Verbindungsaufbau folgt der jeweilige Dialog.

Das anrufende System hat die Fehlversuche zu zählen. Nach dem fünften Fehlversuch, in ununterbrochener Folge dasselbe Zielsystem zu erreichen, ist eine Protokollmeldung auszugeben. Weitere Versuche, dieses Zielsystem anzuwählen, sind bis zur Klärung der Fehlerursache zu unterbinden.

### **3.4.5.2 Fehlerbehandlung von Telefonanrufen (Sprache)**

Eine Telefonverbindung zu G- oder B-Systemen kann (irrtümlich) von jedem Telefon aufgebaut werden. Spricht der Teilnehmer in den Telefonhörer, interpretiert das Modem die Sprache als ein undefinierbares Zeichenmuster, das auf dem PC nicht darstellbar ist.

Durch geeignete Verfahren der Datensicherung und Fehlererkennung ist sicherzustellen, dass bei solchen Fehlverbindungen keine Daten übertragen werden.

Die aufgebaute Telefonverbindung muss nach Ablauf der "Timeout-Zeit" getrennt werden.

### **3.4.5.3 Telegramm**

Ein Dialog zwischen B-System und G-System wird ausschließlich durch Telegrammaustausch abgewickelt. Telegramme enthalten i.d.R. Parameter und können auch Datentransfer über Z-Modem einleiten.

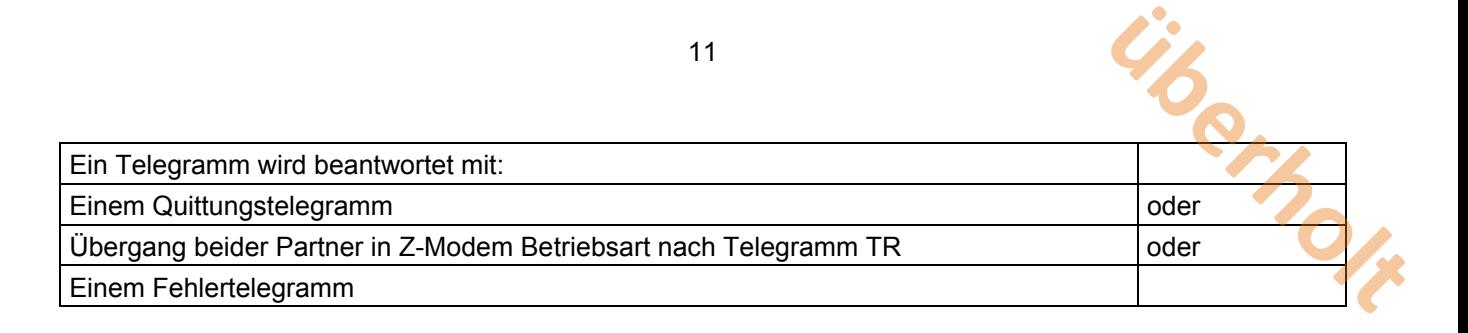

### **3.4.5.4 Dateitransfer**

Für Dateitransfers (Datenmodell, Werte, Meldungen) wird das Protokoll "Z-Modem" verwendet. Das Z-Modem ist international frei verfügbar. Es stehen sowohl Quellcode als auch ausführbare Dateien und die Spezifikationen z.B. im Internet zur Verfügung.

Die Sicherung und evtl. Wiederholung einzelner fehlerhaft übertragener Datenblöcke wird vom Z-Modem intern behandelt und deshalb hier nicht näher beschrieben.

Werden in einem Datentransfer mehrere Dateien gesendet, kann das B-System davon ausgehen, dass Dateien, die über das Z-Modem Protokoll als fehlerfrei quittiert worden sind, nach einem evtl. Verbindungsabbruch nicht erneut gesendet werden müssen. Die G-Systeme haben die ordnungsgemäße Verarbeitung bereits empfangener Dateien zu gewährleisten.

Das B-System sendet das Telegramm TR und beide Systeme beginnen die Übertragung gem. Z-Modem Protokoll von B nach G.

Ein Dateitransfer kann durch Senden der Zeichenfolge

### **5 x CAN (^X 18H)**

von der Gegenseite abgebrochen werden.

Dateien werden mit Namen und Dateidatum übertragen und es wird eine identische Kopie beim Zielsystem erzeugt. U.U. werden in einer Übertragung mehrere Dateien übertragen. Auch das wird intern vom Z-Modem behandelt.

Ein Dateiname besteht aus maximal acht Zeichen, eine Namenserweiterung aus maximal drei Zeichen.

Zulässige Zeichen sind:

### **'A'...'Z'; '0'...'9'; '-'(Unterstrich).**

Groß- und Kleinschreibung werden bei Dateinamen ignoriert.

Unzulässige Dateinamen sind alle Dateinamen, die unter DOS auch ein Gerät bezeichnen können, insbesondere also

*AUX; CLOCKS; COM1; COM2; COM3; COM4; CON; LPT1; LPT2; LPT3; LST; NUL; PRN.* 

### **3.5 Telegramme und Dialoge im Einzelnen**

### **3.5.1 Telegrammaufbau**

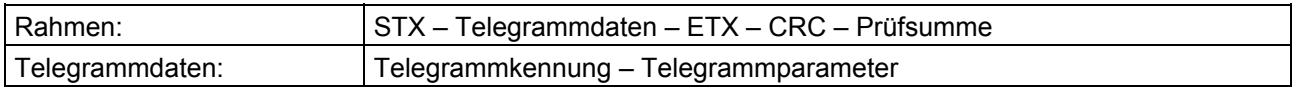

Alle Telegrammdaten werden im 7-bit-ASCII-Code im Bereich 21H bis 7EH übertragen; Telegrammteile werden durch Leerzeichen (20H) voneinander getrennt. Telegrammteile dürfen keine Leerzeichen enthalten.

Ausnahmen bilden die Steuerzeichen STX; ETX und CRC-Prüfsumme.

Die CRC-Prüfsumme ist binär zu übertragen, das Least Significant Byte (LSB) zuerst.

#### **3.5.1.1 Telegrammdaten**

3.5.1.1.1 Datum und Uhrzeit

Das Übertragungsformat für das Datum ist: **tt.mm.jjjj** Das Übertragungsformat für die Uhrzeit ist: **hh:mm:ssK**  Führende Nullen sind im obigen Format mit zu übertragen. Die Kennung K ist zu ersetzen durch:

- W Uhrzeit nach MEZ (Winterzeit)
- S Uhrzeit nach MESZ (Sommerzeit)

Der Wertebereich für die Uhrzeit beginnt bei 00:00:01K und endet bei 24:00:00K.

#### 3.5.1.1.2 Identifikatoren, Zahlenwerte und Staffelstab

Entsprechend den nachfolgenden Telegrammspezifikationen werden Identifikatoren, Zahlen und Staffelstäbe in Form von ASCII-Zeichen übertragen.

#### **3.5.1.2 CRC-Prüfsumme**

Zur Fehlererkennung wird bei Telegrammen eine 16-Bit-Prüfsumme nach dem CRC (Cyclic Redundancy Check) –Verfahren verwendet. Nach einem erkannten Übertragungsfehler wird die Übertragung noch zweimal wiederholt. Hierzu teilt der Empfänger dem Sender innerhalb einer Sekunde nach Empfang des letzten Zeichens durch Senden des Zeichens NAK (15 hex) mit, dass der Sendevorgang wiederholt werden soll. Sollte bei dem letzten Versuch ein weiterer Fehler auftreten, wird mit einer Fehlermeldung abgebrochen und die Kommunikation mit einem Fehlertelegramm beendet.

Die CRC-Prüfsumme wird über die Telegrammdaten und das Steuerzeichen ETX gebildet, jedoch nicht über das Steuerzeichen STX.

Die verwendeten Prozeduren für die Berechnung der CRC-Prüfsumme werden im folgenden Quellcode allgemein zur Verfügung gestellt.

Der verwendete CRC-at-bit-Algorithmus, umgesetzt in die Programmiersprache C, hat folgende Form:

#### 3.5.1.2.1 Byteweise CRC – Berechnung

unsigned int byte\_crc(ch, crcres)  $/$ \* Rückgabewert: neue CRC \*/ unsigned int ch:  $\frac{1}{2}$  is the set of the set of the set of the set of the set of the set of the set of the set of the set of the set of the set of the set of the set of the set of the set of the set of the set of the unsigned int crcres;  $\frac{1}{2}$  /\* alte CRC-Summe \*/ {unsigned int t07,u07;  $t07$  = crcres  $\wedge$  ch:  $u07 = (107 \land (107 < < 4))$  & OXFF: return (crcres>>8)^(u07<<8)^(u07<<3)^(u07>>4);}

### 3.5.1.2.2 Blockweise CRC-Berechnung

unsigned int block crc(bufptr, count) /\* Rückgabe CRC \*/ unsigned char bufptr;  $\frac{1}{2}$  Blockadresse für CRC  $\frac{*}{2}$ in count; /\* Länge des Blocks \*/ {unsigned int crcres; crcres = OXFFFF; while  $(-\text{count} >=0)$  $crcres = byte~cc(*buffer++, crcres);$ return crcres;}

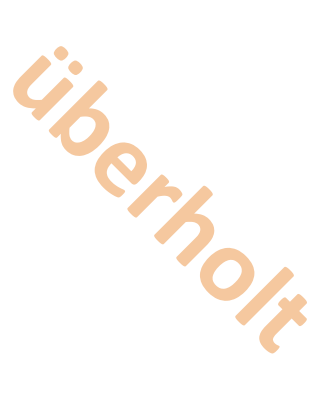

### **3.5.2 Telegrammkennung**

Die im folgenden jeweils vorangestellten zwei Buchstaben stellen die Telegrammkennung dar. "W" als erster Buchstabe einer Telegrammkennung ist für Fernwartungszwecke reserviert. "X" und "Y" als erste Buchstaben einer Telegrammkennung werden auch bei zukünftigen Erweiterungen der DFÜ-Schnittstellendefinition nicht verwendet. Sie stehen daher für herstellerspezifische Telegramme zur Verfügung. Sie werden von den Systemen der Aufsichtsbehörde nicht ausgewertet. **uberholt**<br>g dar.<br>tt.<br>he Telegramme zur

### **3.5.2.1 Liste der spezifizierten Telegramme**

Alle Telegrammteile sind durch ein Leerzeichen voneinander zu trennen. Dieses ist in der nachfolgenden **Tabelle** 

durch den Unterstrich (\_) gekennzeichnet. Dieser ist im Telegramm durch das Leerzeichen (20H) zu ersetzen.

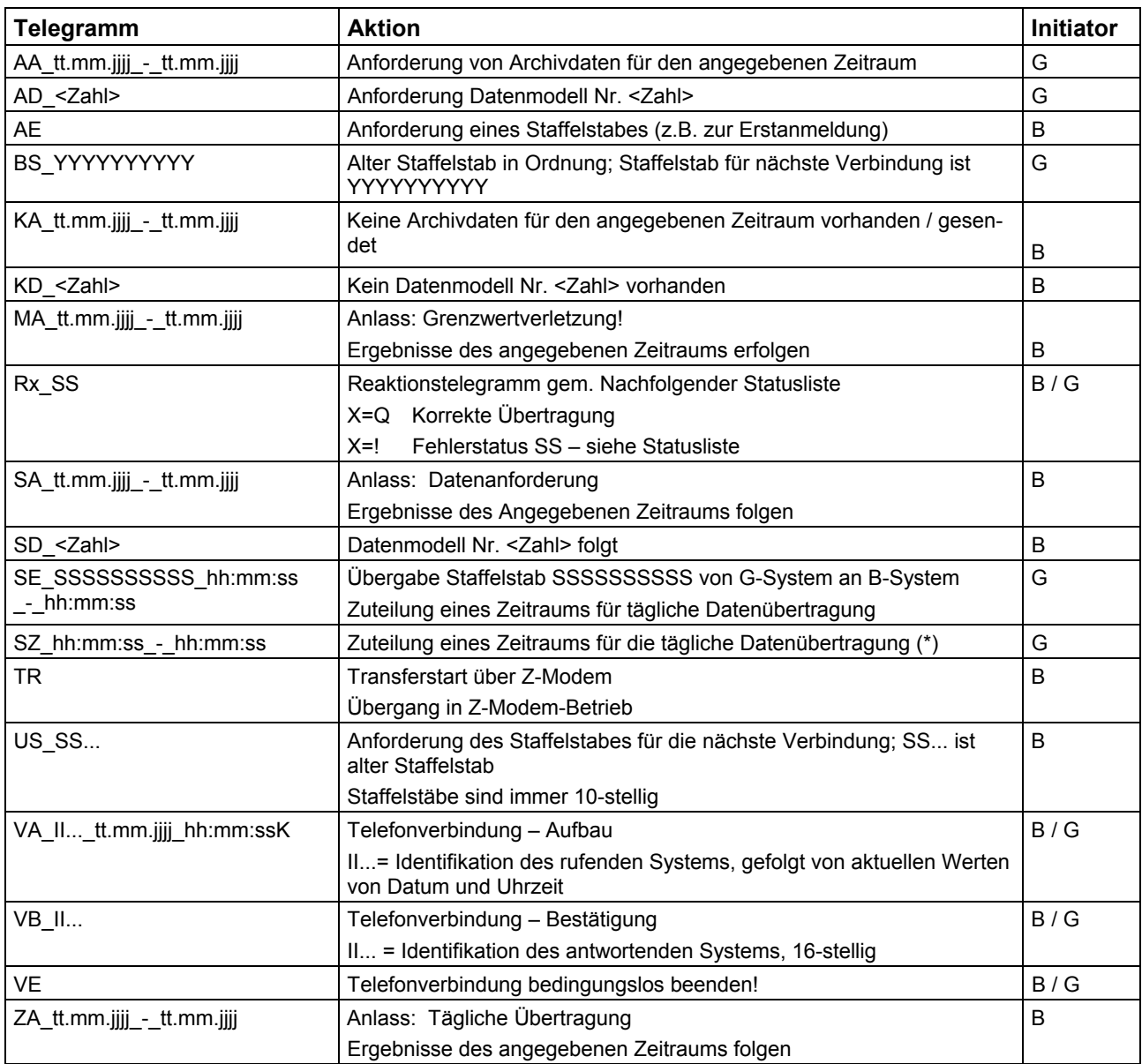

(\*) Das B-System ist aufgefordert, nach Erhalt dieses Telegramms seine zyklische Datenübertragung so zu disponieren, damit es im angegebenen Zeitfenster seine Datenübertragung zum entsprechenden G-System abwickelt.

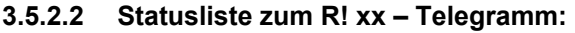

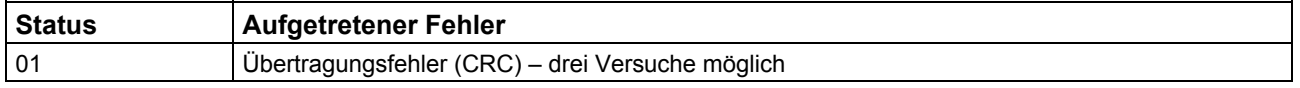

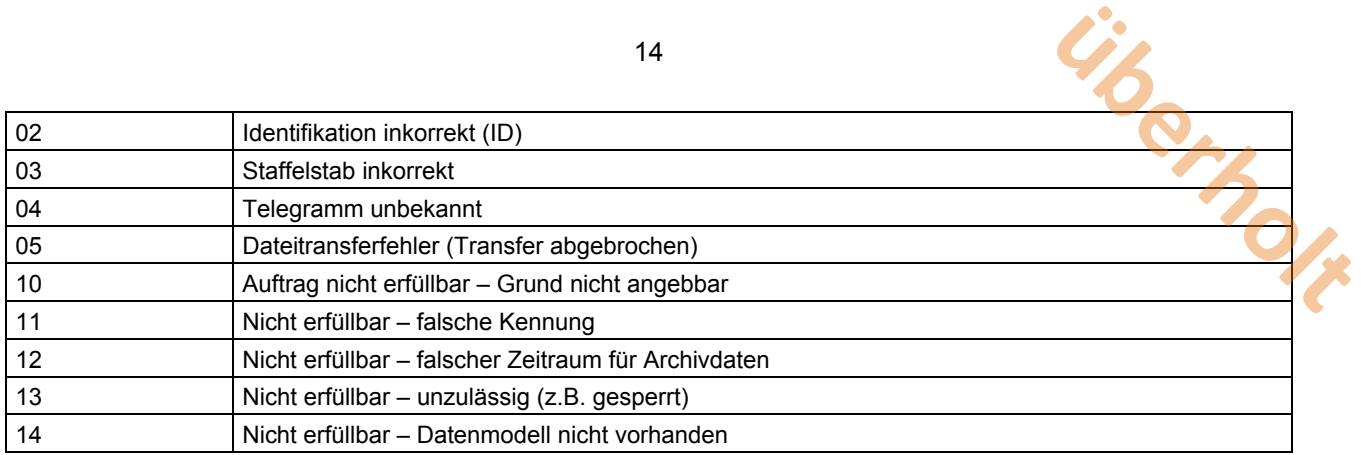

### **3.5.3 Dialogabläufe**

Jeder Dialog beginnt auf gleiche Weise mit dem Verbindungsaufbau und endet mit dem Verbindungsabbau, dazwischen läuft der vorgesehene Dialog ab. Es werden keine Bedingungen zur zeitlichen Aufeinanderfolge der Dialoge spezifiziert. Nach erfolgreichem Ablauf eines Dialogs ist der logisch nachfolgende zu einem beliebigen späteren Zeitpunkt zu akzeptieren. Die Systeme haben sicherzustellen, dass keine Dialoge aufeinander folgen, die zu widersprüchlichen Ergebnissen führen.

Es werden keine Bedingungen zur zeitlichen Aufeinanderfolge der Dialoge spezifiziert. Nach Erfolgreichem Ablauf eines Dialoges ist der logisch nachfolgende zu einem beliebig späteren Zeitpunkt zu akzeptieren. Die Systeme haben sicherzustellen, dass keine Dialoge aufeinander folgen, die zu widersprüchlichen Ergebnissen führen.

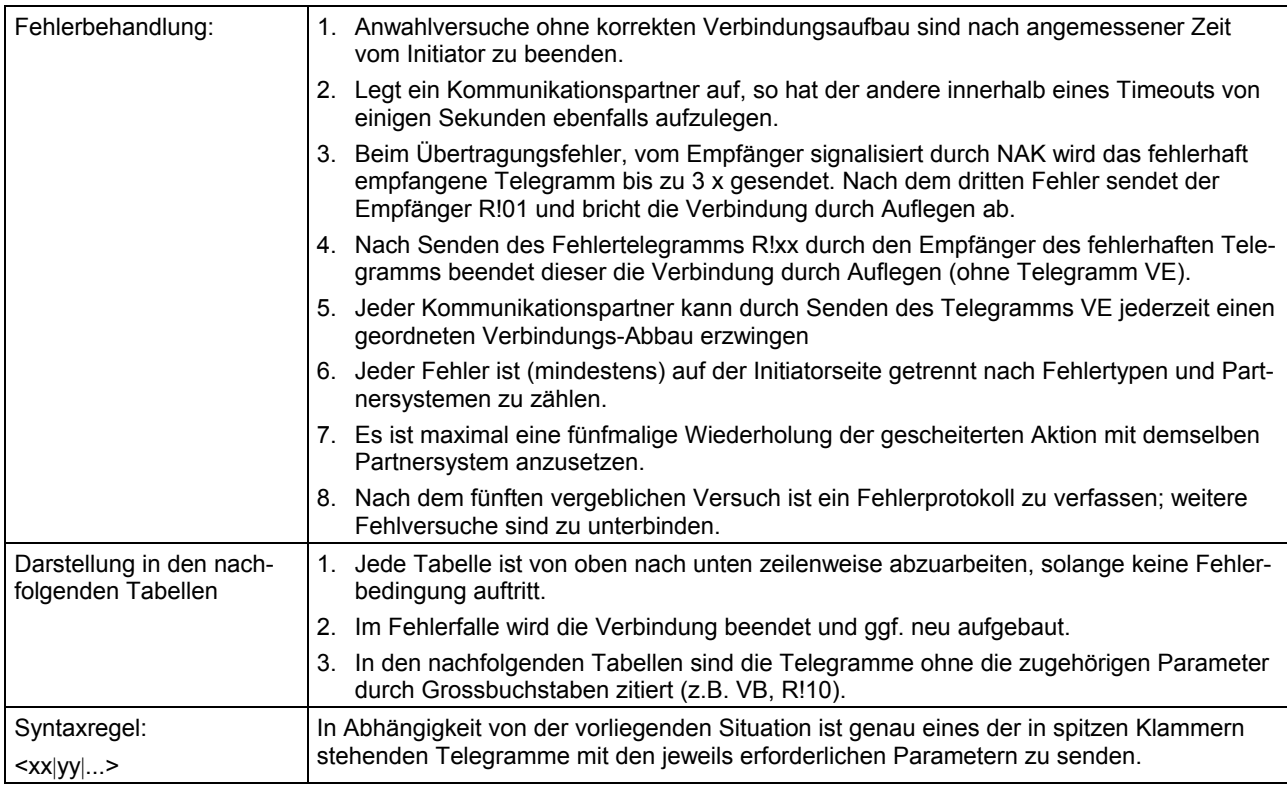

### **3.5.3.1 Verbindungsaufbau**

Die in den beiden linken Spalten beschriebenen Aktionen laufen der Reihe nach (von oben nach unten) ab, soweit kein Fehlerzustand auftritt.

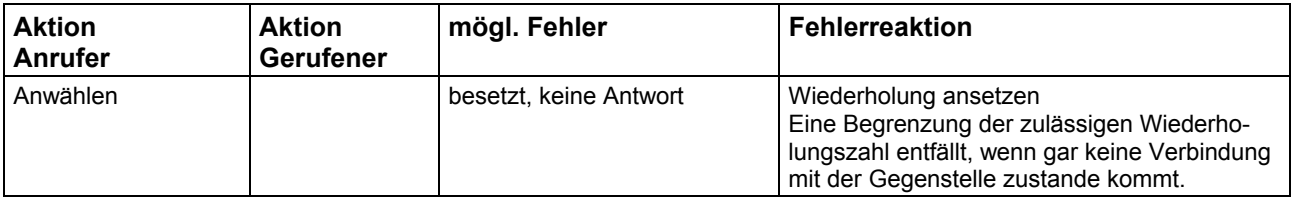

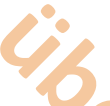

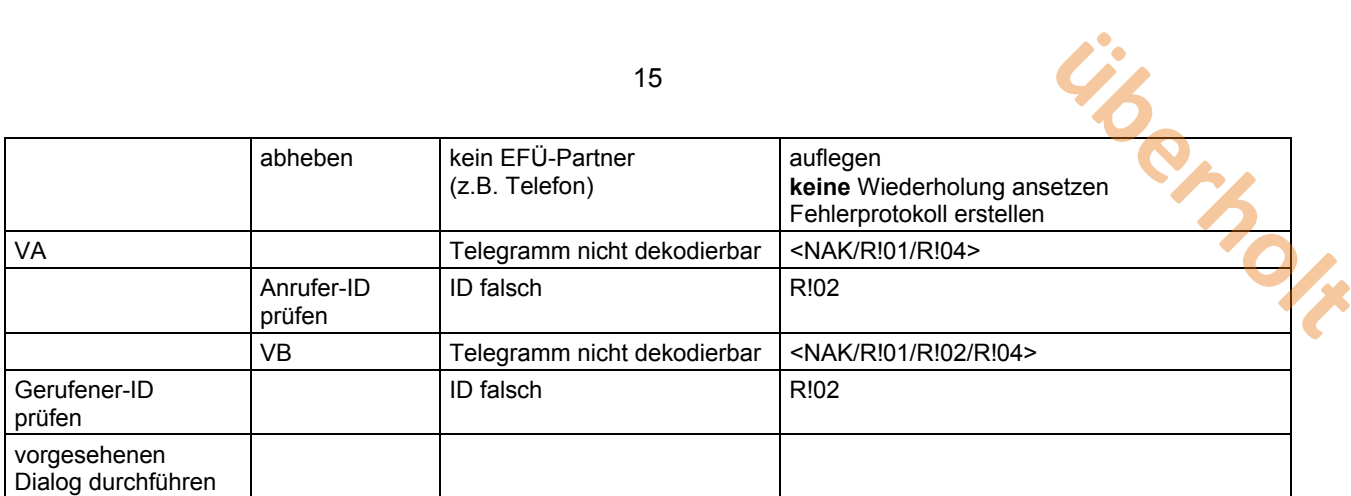

### **3.5.3.2 Verbindungsabbau (regulärer Abbau):**

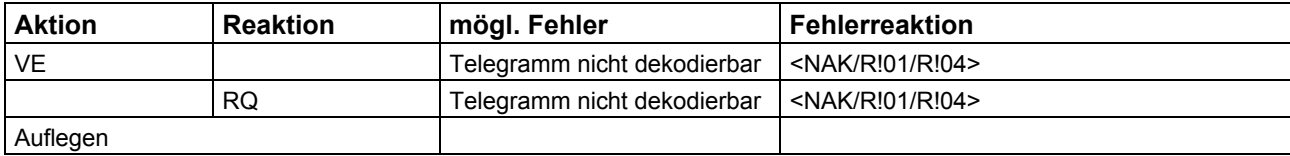

## **3.5.3.3 Datenanforderung durch G-System**

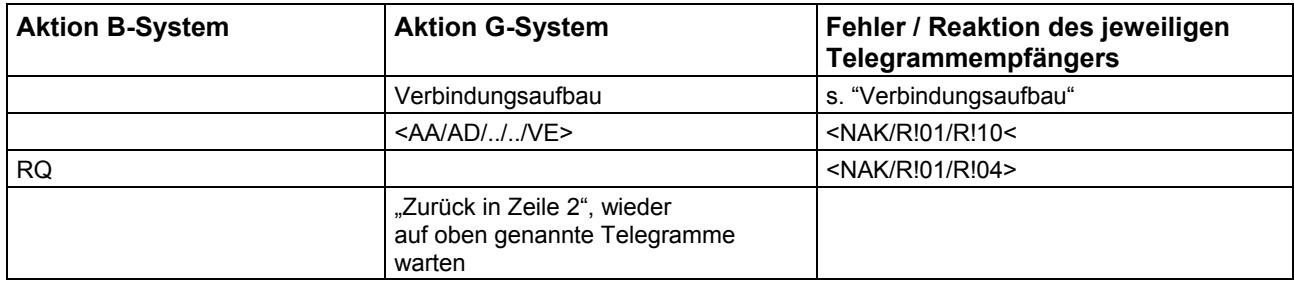

### **3.5.3.4 Datenlieferung durch das B-System**

### 3.5.3.4.1 Einleitung des Dialogs

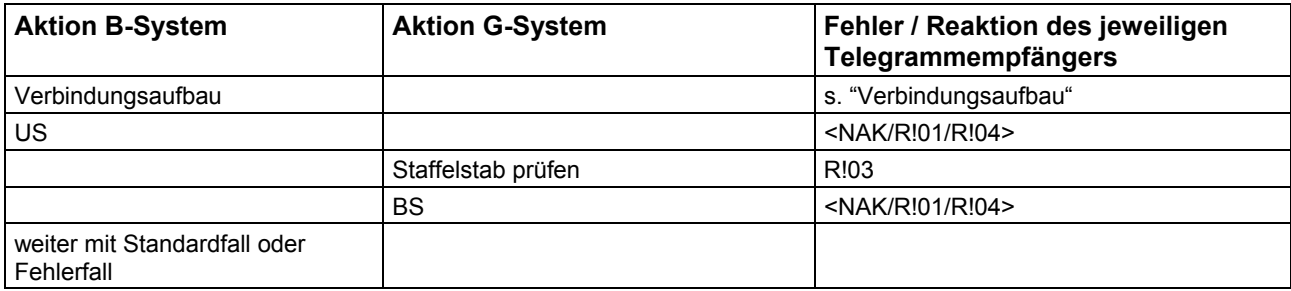

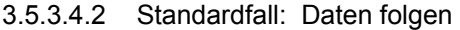

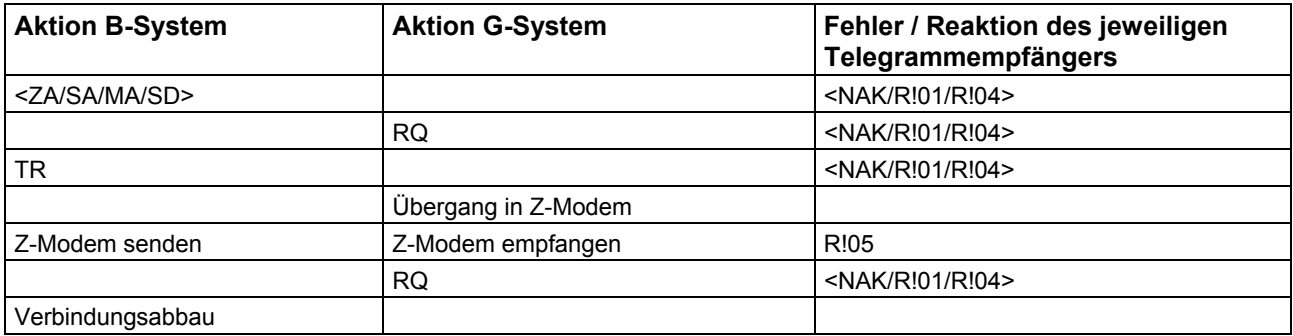

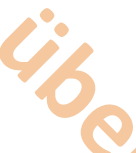

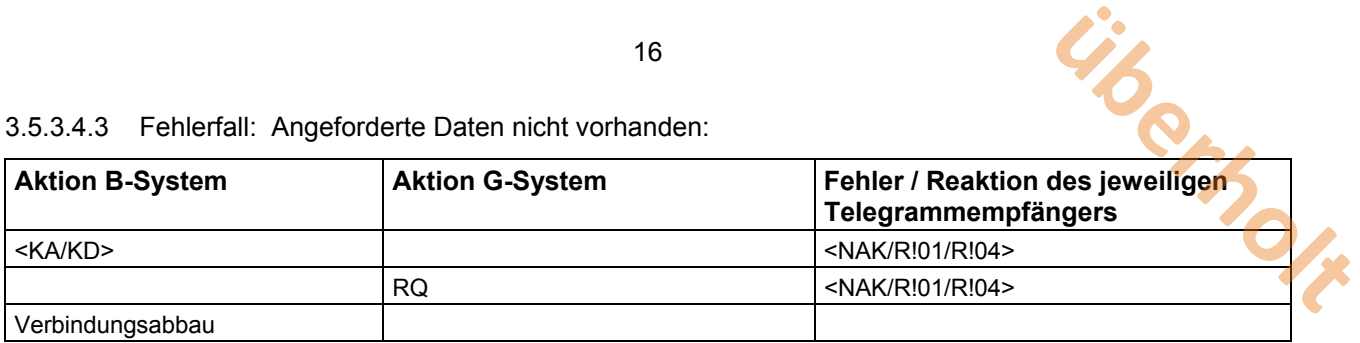

16

### **3.5.3.5 Anforderung eines Staffelstabes durch das B-System beim G-System**

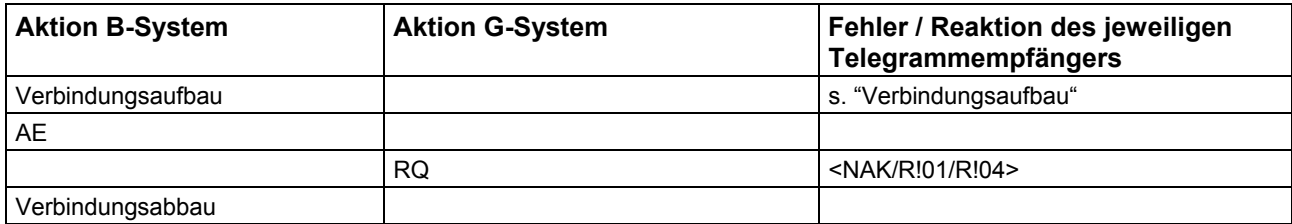

### **3.5.3.6 Lieferung des angeforderten Staffelstabes an das B-System**

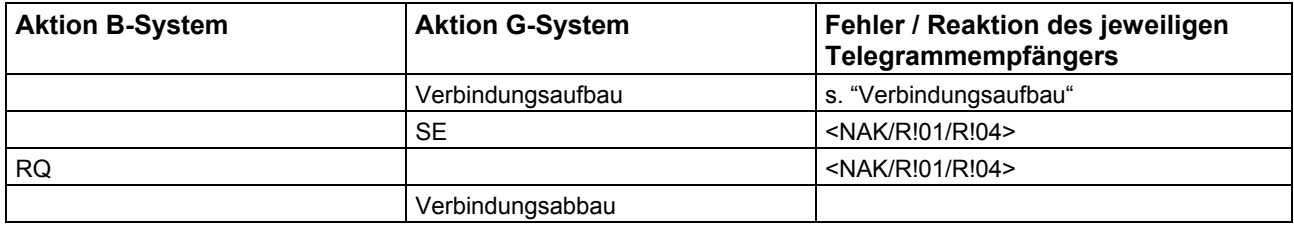

### **3.5.3.7 Bestimmung eines neuen Zeitfensters für Datenlieferung**

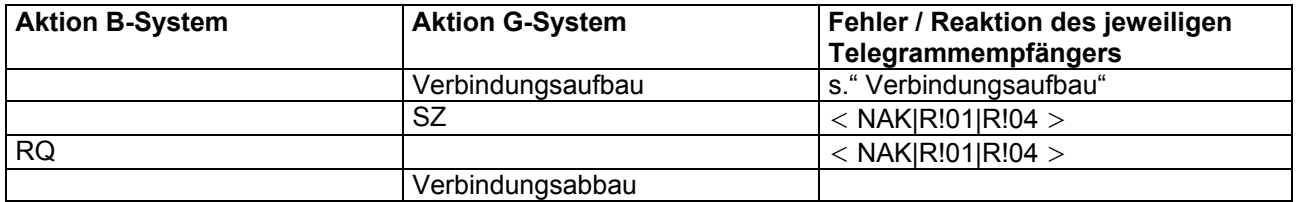

Dieser Ablauf kann vom G-System ohne vorherige Anforderung durch das B-System gesendet werden. B-Systeme sollen diese Anforderung jederzeit akzeptieren.

# **4 Transferdateien**

### **4.1 Aufbau**

Alle Transferdateien, bis auf die optionalen PCX-Schaubilder (256 Farben, maximal 640\*480 Bildpunkte), sind Textdateien. Sie bestehen aus Zeilen mit der maximalen Länge von 78 Zeichen zuzüglich der Zeilentrenner CR (Carriage Return: = 13H) und LF (Line Feed: = 10H). Zulässig sind alle druckbaren Zeichen des erweiterten PC-ASCII-Zeichensatzes-Codepage 850. **überholt**

Die Texttransferdateien sind durch Parameter- oder Datenblöcke strukturiert, die ihrerseits wiederum Parameter- bzw. Datenblöcke enthalten können. Jeder Block wird durch eine linksbündig ausgerichtete Zeile mit einer in eckige Klammern eingeschlossenen Blockkennung wie z.B. "[ANLAGE]" eingeleitet.

In den folgenden, linksbündig ausgerichteten Zeilen stehen die diesem Block zuzuordnenden Parameter oder Daten, die jeweils durch eine Datenkennung mit folgenden Gleichheitszeichen identifiziert werden (z.B. GWu=....). Folgen mehrere Parameter oder Daten in einer Zeile, werden diese durch ein Semikolon getrennt.

Ein Daten- oder Parameterblock wird durch den Beginn eines neuen Blocks abgeschlossen.

In den Beschreibungen der Transferdateien werden bei den Parameter- oder Datendefinitionen die folgenden Kurzzeichen nach der Datenkennung verwendet:

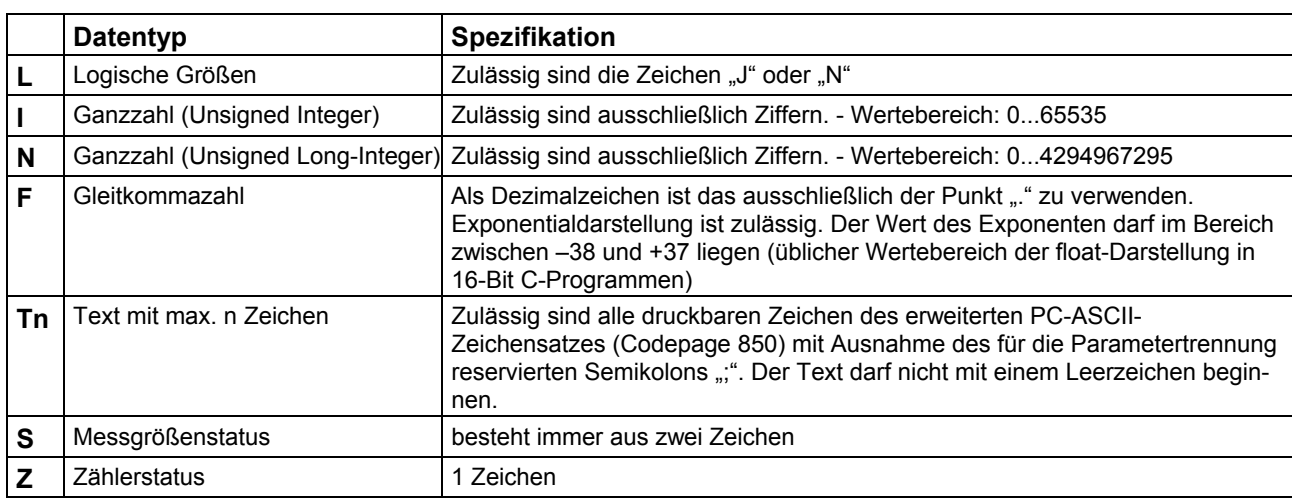

### **4.1.1 Datentypen**

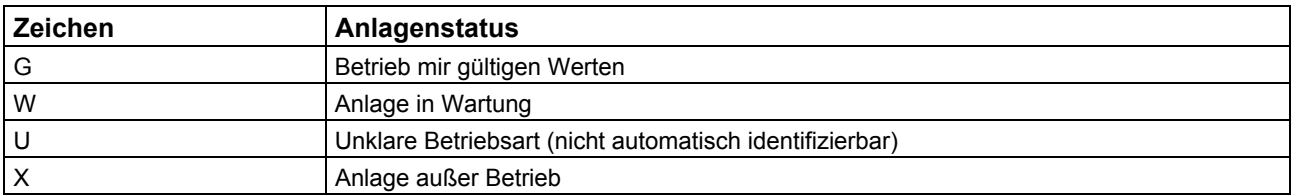

#### **Zum Anlagenstatus ist ein Zeichen zu übertragen**

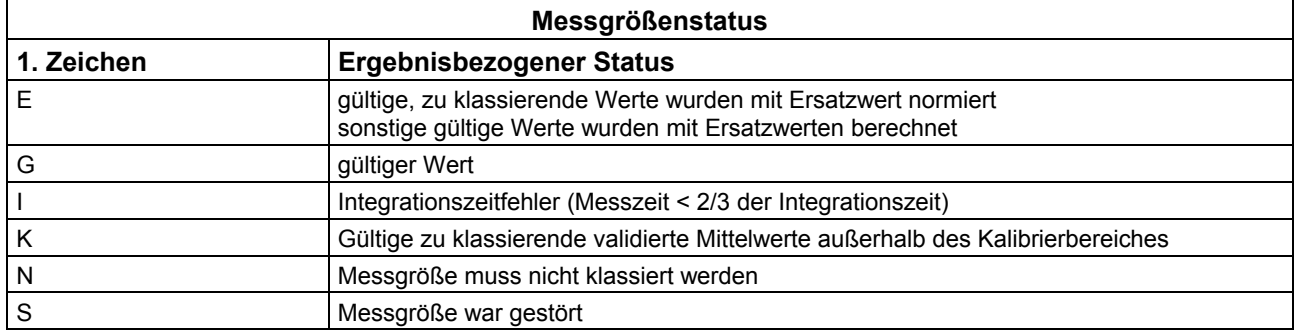

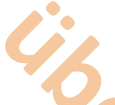

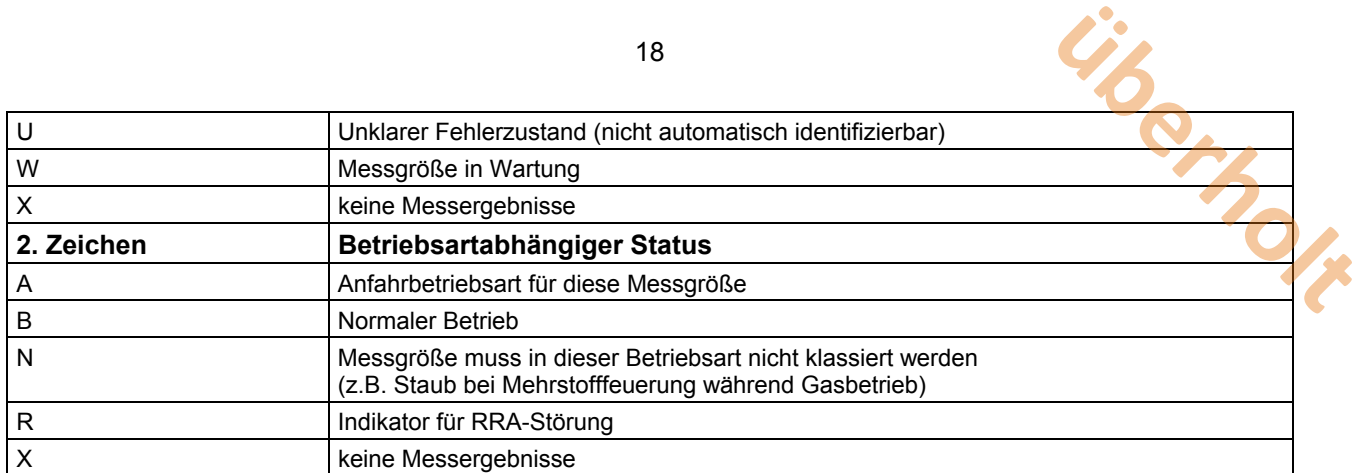

18

### **Zum Messgrößenstatus sind immer zwei Zeichen zu übertragen.**

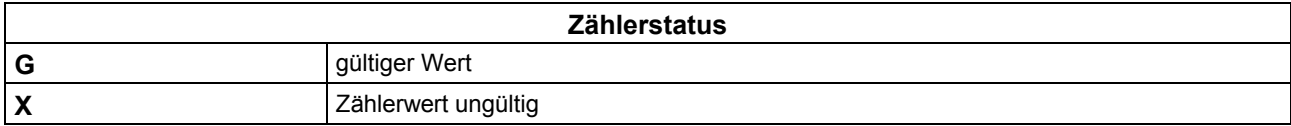

#### **Zum Zählerstatus ist immer ein Zeichen zu übertragen.**

Alle Datums- und Uhrzeitangaben (Format tt.mm.jjjj bzw. hh:mm) beziehen sich auf Integrationszeitpunkte, d.h. die Tageszeit in Minuten, die ohne Rest durch die Integrationszeit einer Messgröße bzw. das Zeitraster eines Zählers teilbar sind. Der Zeitpunkt 0.00 eines Tages ist dem Vortag mit der Uhrzeit 24:00 zuzuordnen.

### **4.1.2 Dateikopf**

Jede Transferdatei beginnt mit einem Kopfblock.

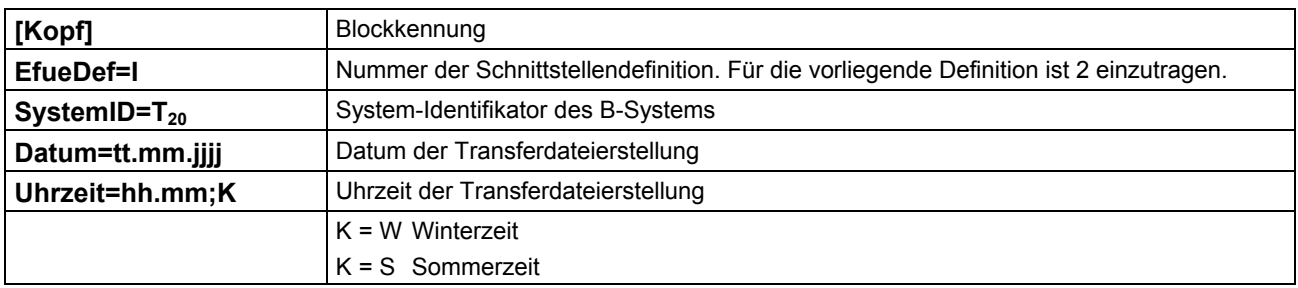

#### **4.1.3 Prüfsumme**

Jede Text-Transferdatei wird durch einen CRC-Block am Ende der Datei abgesichert. Hierzu wird die über alle Zeilen mit Ausnahme des CRC-Blockes gebildete CRC-Summe ausgegeben:

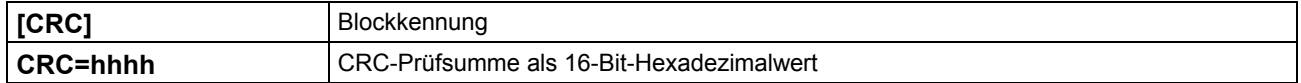

### **4.2 Transferdatei: Datenmodell**

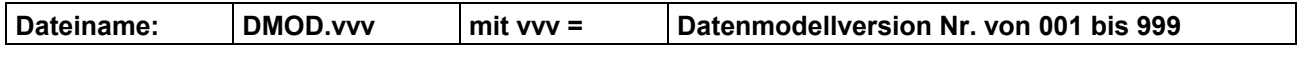

Eine Datenmodelldatei enthält die Beschreibung

- der Anlagen bzw. auch Teilanlagen eines Standortes, der im Regelfall einem B-System entspricht,
- der Messgrößen, die den Anlagen eindeutig zugeordnet sind sowie
- der Zähler, die ebenfalls den Anlagen eindeutig zugeordnet sind.

Nach einer Änderung des Datenmodells erhöht sich die Versionsnummer der Datenmodelldatei um eins.

### **4.2.1 Struktur**

Beispielhaft wird nachfolgend die Struktur einer Datenmodelldatei abgebildet. Die Einrückungen dienen ausschließlich der Hervorhebung der Hierarchie der einzelnen Parameterblöcke. **ubers**<br>elldatei um eins.<br>ekungen dienen aus

Die in eckige Klammern eingeschlossene Kennung ist ein Schlüsselwort und genau wie vorgegeben zu schreiben. Nach der Kennung folgen die zugehörigen Daten.

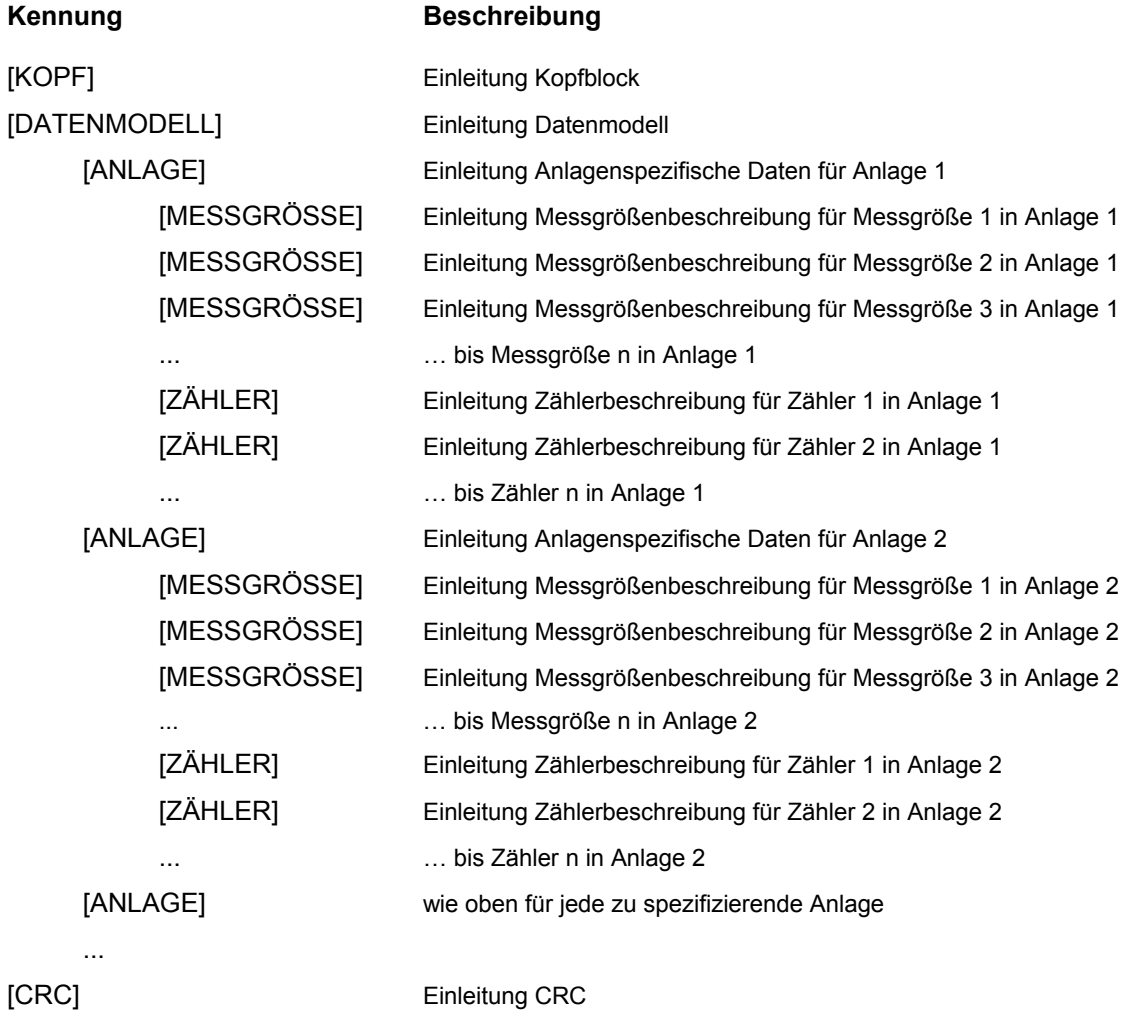

### **4.2.2 Datenmodell-Parameter**

Im Bereich **[Datenmodell]** werden die datenmodellspezifischen Parameter eines Datenmodells definiert.

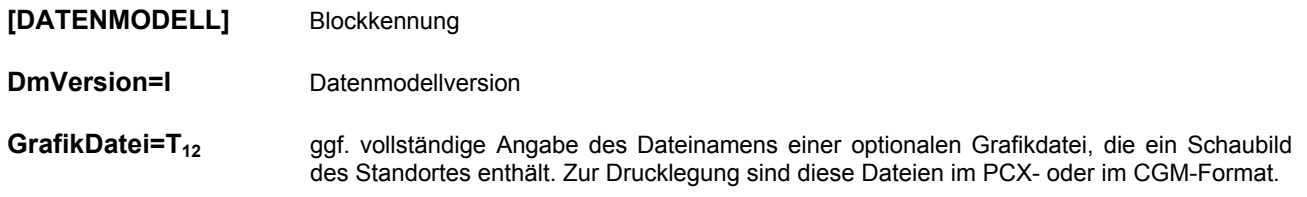

### **4.2.3 Anlagen-Parameter**

Im Bereich **[ANLAGE]** werden die anlagenspezifischen Parameter einer (Teil-)Anlage definiert.

#### **[ANLAGE]** Blockkennung

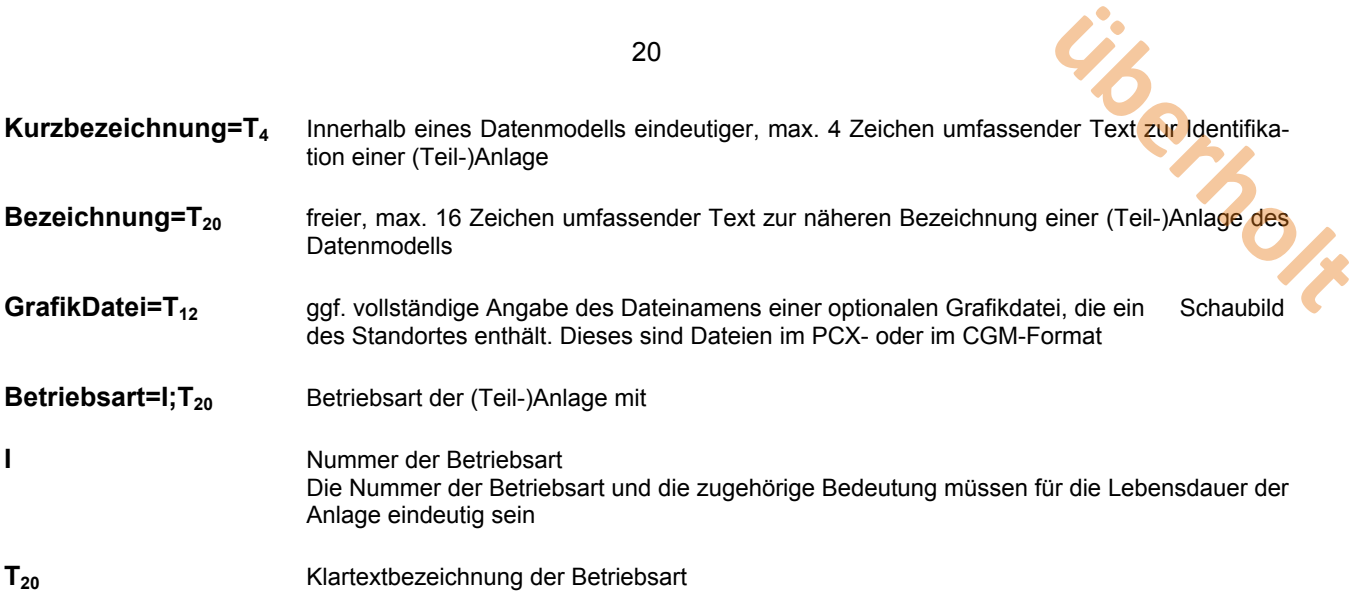

### **4.2.4 Messgrößen-Parameter**

Im Parameterbereich **[MESSGROESSE]** werden die Messgrößen einer (Teil-)Anlage definiert. Alle als notwendig bezeichneten Inhalte sind im Datenmodell anzugeben.

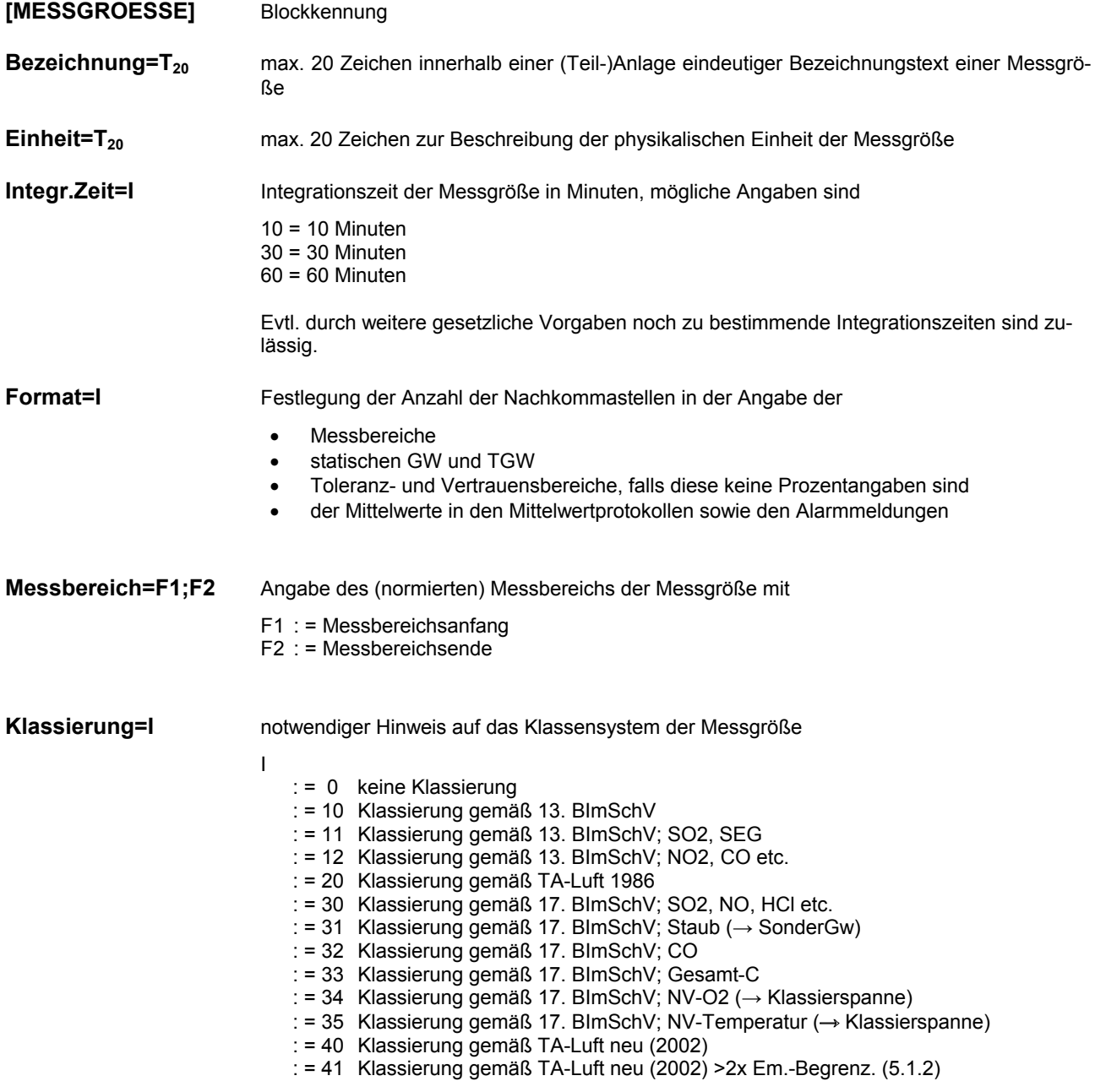

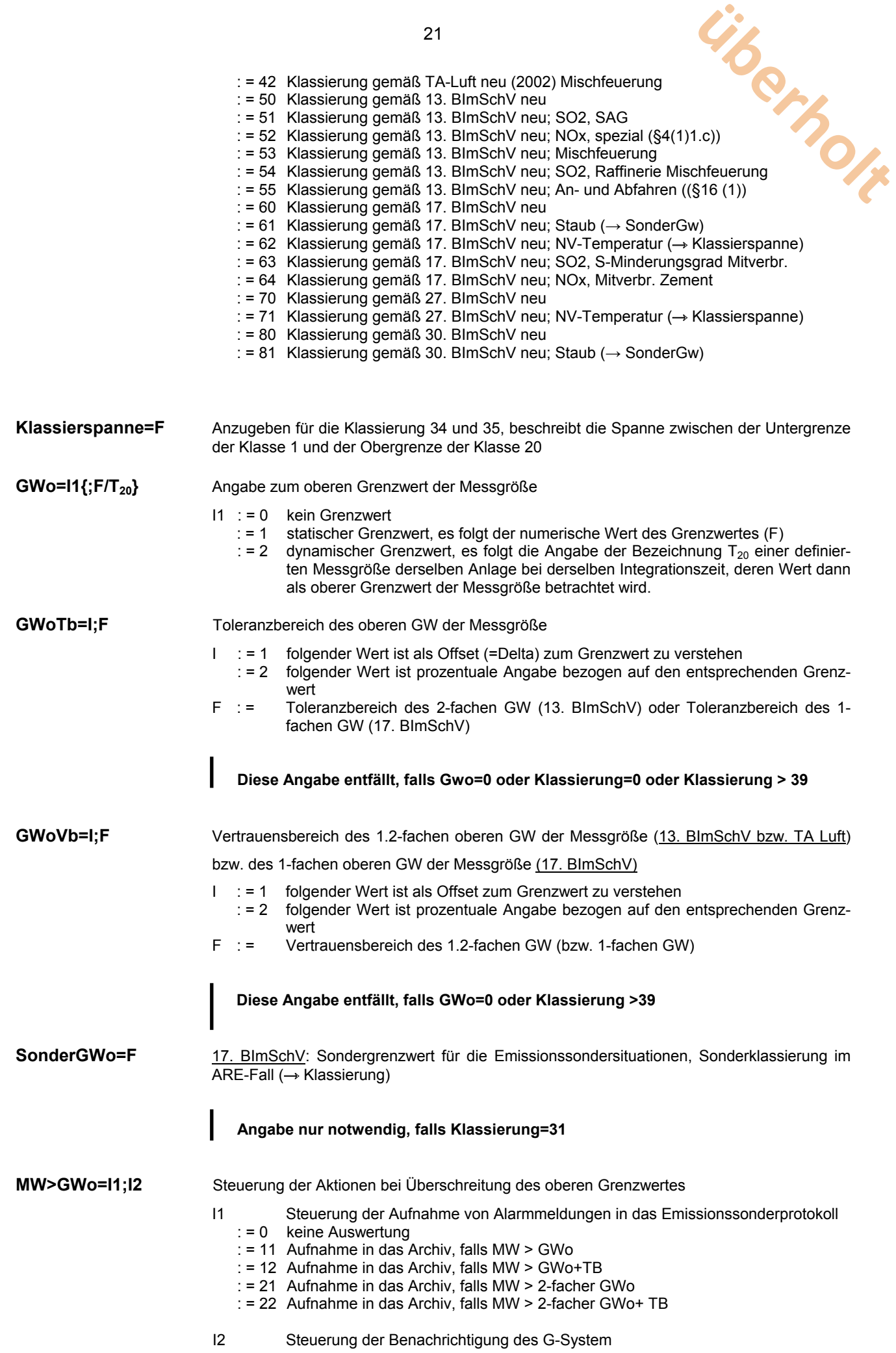

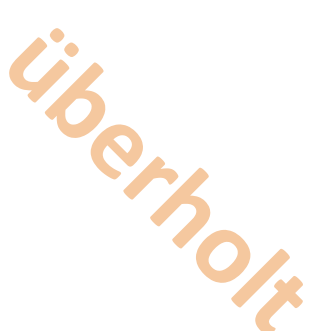

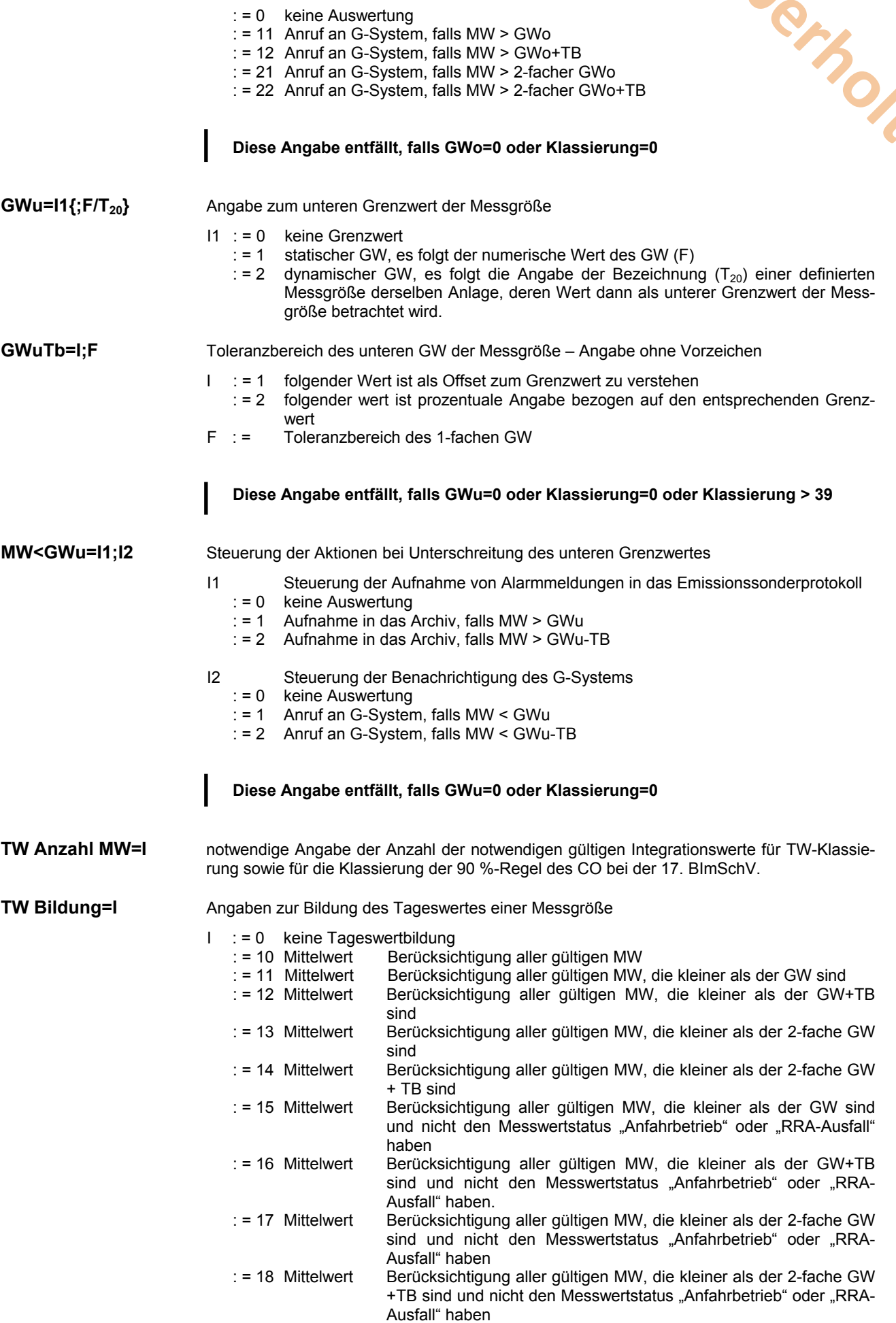

22

: = 20 Summe Berücksichtigung aller gültigen MW

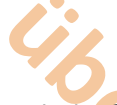

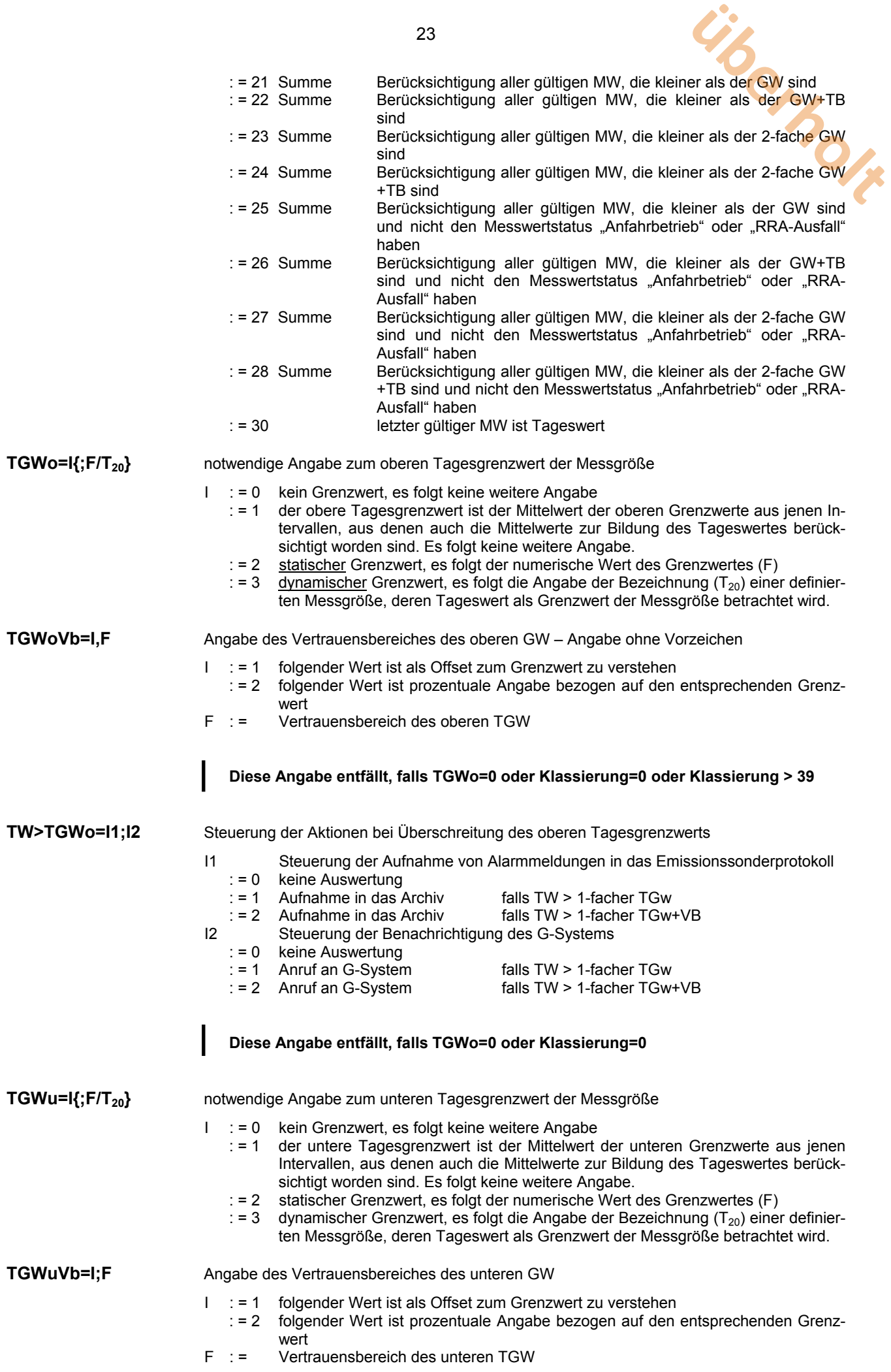

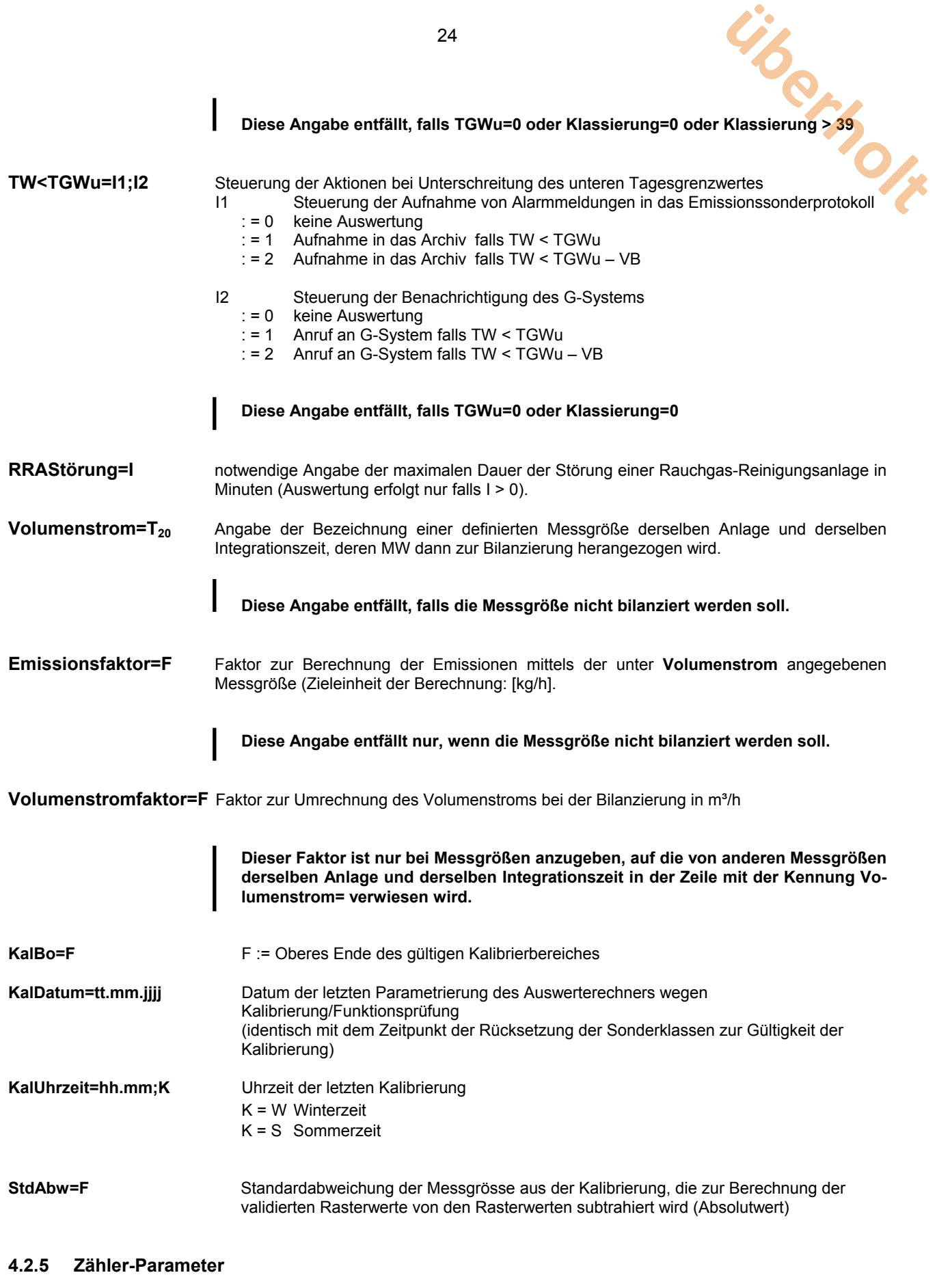

Im Parameterbereich **[ZAEHLER]** werden die Zähler einer (Teil-)Anlage definiert.

- **[ZAEHLER]** Blockkennung
- Bezeichnung=T<sub>20</sub> max. 8 Zeichen innerhalb einer (Teil-)Anlage eindeutiger Bezeichnungstext eines Zählers. Gleiche Messgrößenbezeichnungen sind unzulässig.

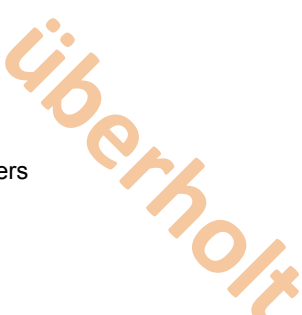

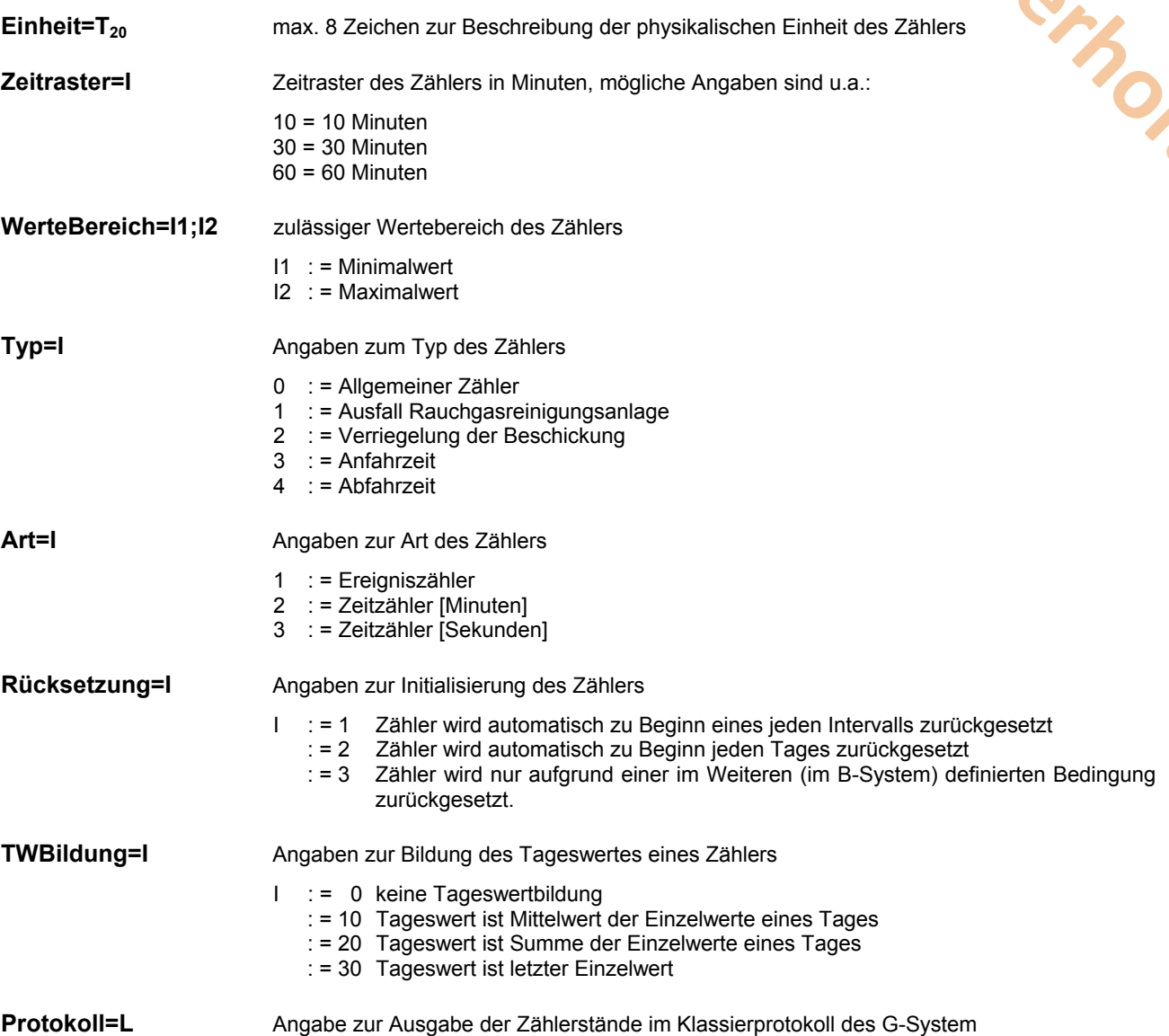

### **4.3 Transferdatei: Werte**

Dateiname: jjjjmmtt.**MW**

In der Transferdatei "Mittelwerte" werden die Integrationswerte der Messgrößen sowie die Zählerstände eines Kalendertages (>00:00:00 – ein zum Zeitpunkt 00:00:00 gebildeter Mittelwert würde zum Vortag gehören und wäre darum mit 24:00:00 zu kennzeichnen) in zeitlich aufsteigend sortierter Folge zum G-System übertragen.

Beispielhaft wird nachfolgend die Struktur einer Wertedatei abgebildet. Einrückungen dienen ausschließlich der Hervorhebung der Hierarchie der einzelnen Datenblöcke.

### **4.3.1 Struktur**

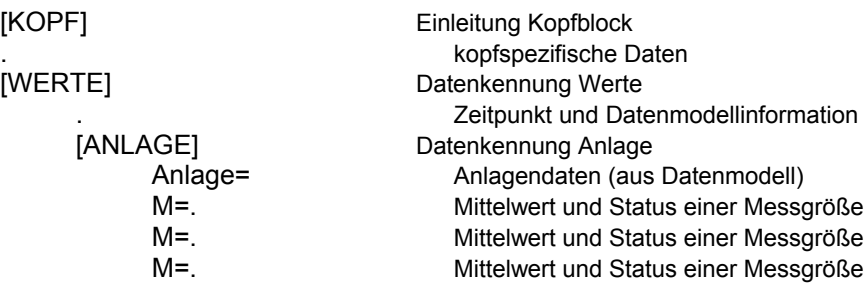

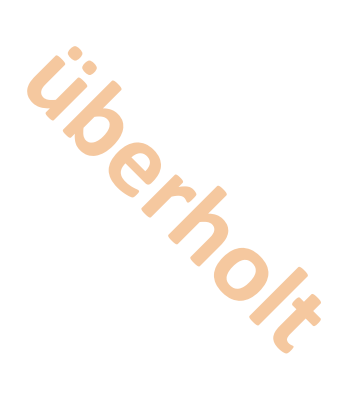

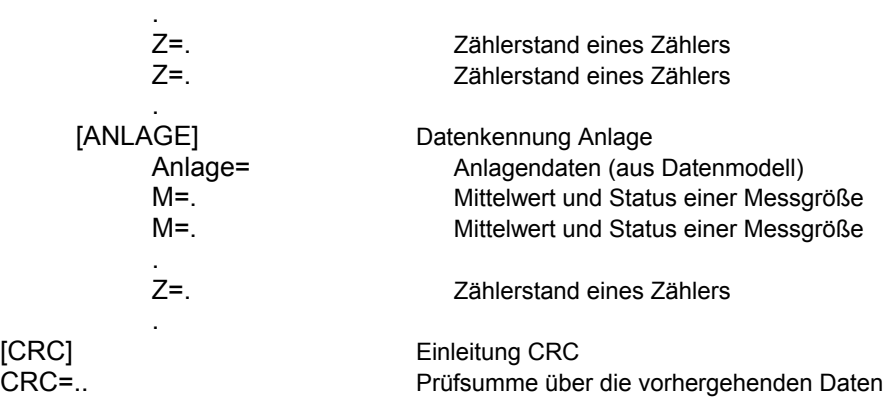

### **4.3.2 Wartung und Störungen**

Wartung und Störung des Gesamtsystems sind durch die Sonderkennung

#### **Datenmodell=0**

zu kennzeichnen. Ergebniswerte werden nicht übertragen.

#### **4.3.3 Daten**

Angebotene Daten sind zu jeder Zeit zu akzeptieren und bis zum aktuellen Zeitpunkt zu speichern. (Anmerkung: Fülldaten, z. B. bis zum Ende des laufenden Tages, sollen von den B-Systemen nicht übertragen werden. Falls dies doch erfolgt, sind diese zwar anzunehmen, aber sollten ungespeichert verworfen werden.)

Daten sind in folgender Reihenfolge zu übertragen:

Anlagen nach Integrationszeiten in aufsteigender Sortierung (z.B. im Falle einer 17. BImSchV – Anlage zur vollen Stunde zunächst die Werte der Mess- und Zählergrößen mit 10 Min.-Integrationszeit, anschließend die 30-Min.-Werte und anschließend die 60-Min-Werte) mit den zugeordneten Messgrößen und Zählern in der durch das Datenmodell festgelegten Reihenfolge.

#### **[WERTE]** Blockkennung

**Zp=tt.mm.jjjj;hh:mm;K** Datum und Uhrzeit des Erfassungszeitpunktes

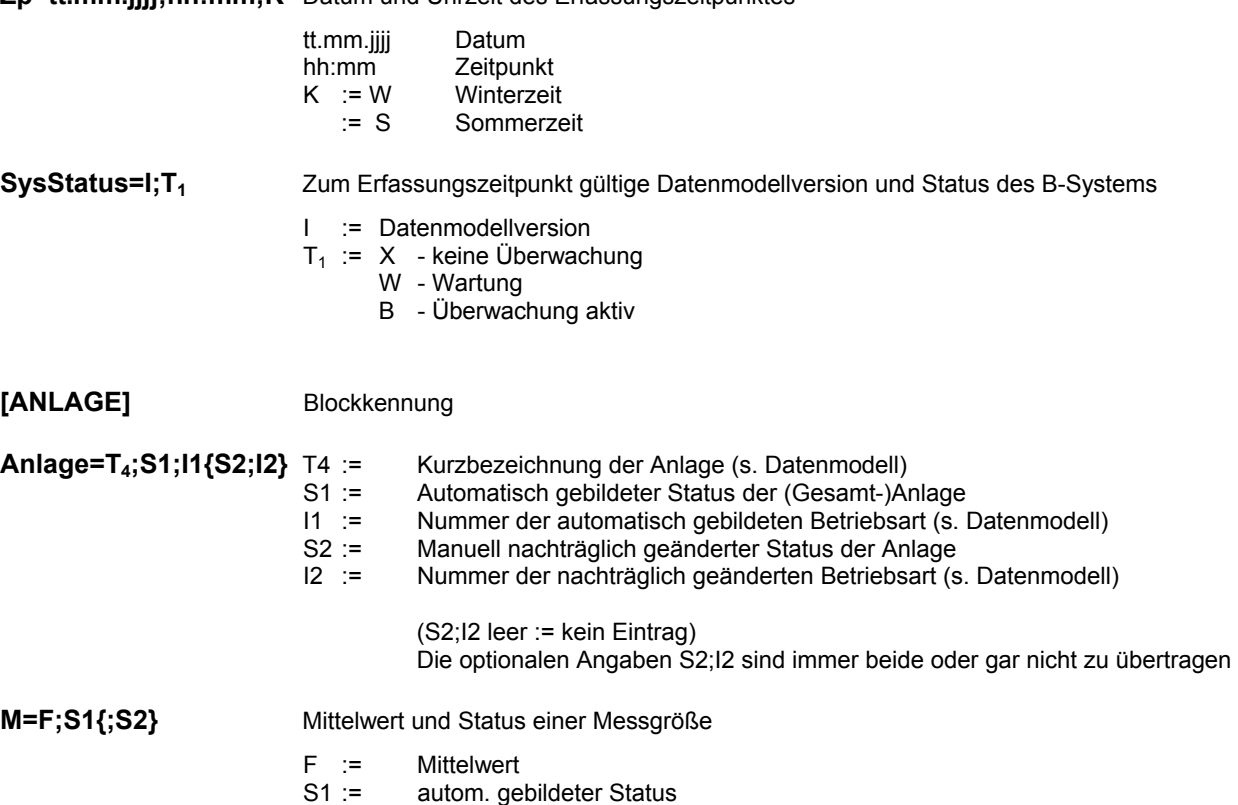

S2 := ggf. nachträglich geänderter Handstatus (leer: = kein Eintrag)

**Z=I:Z** Zählerstand des Zählers

I := Zählerstand<br>Z := autom.gebil autom. gebildeter Zählerstatus

### **4.4 Transferdatei: Meldungen**

Dateiname: **jijjmmtt.ML** 

In der Transferdatei "Meldungen" können die folgenden Einträge übertragen werden:

- Emissions-Sondersituationen bzw. meldepflichtige Ereignisse
	- werden bei entsprechender Parametrierung im Datenmodell des B-Systems automatisch generiert.
- Kommentare müssen vom Betreiber am B-System erfasst werden. Sie beziehen sich die oben genannten Meldungen.
- Nachrichten müssen vom Betreiber am B-System erfasst werden. Sie stehen im Gegensatz zu den Kommentaren in keinem eindeutigen Bezug zu den übertragenen Sondersituationen.
- Handstatusänderungen

müssen vom Betreiber am B-System eingegeben werden. Sie erlauben eine Korrektur der automatisch gebildeten Betriebsart der Anlage bzw. des Wertstatus der Messgrößen.

Jeder Eintrag ist durch eine entsprechende Blockkennung einzuleiten.

Für den Bezugszeitpunkt (Datum und Uhrzeit) ist immer ein Zeitpunkt anzugeben, unter dem auch in der Werte-Transferdatei der gegebenen Anlage und/oder Messgröße Wert bzw. Statusinformationen abgelegt worden sind.

Für den Bezugszeitraum (Datum und Uhrzeit) sind ebenfalls nur Zeitpunkte anzugeben, unter denen auch in der Werte-Transferdatei der betreffenden Anlage und/oder Messgröße Werte bzw. Statusinformationen abgelegt worden sind.

### **4.4.1 Emissions-Sondersituationen/Meldepflichtige Ereignisse**

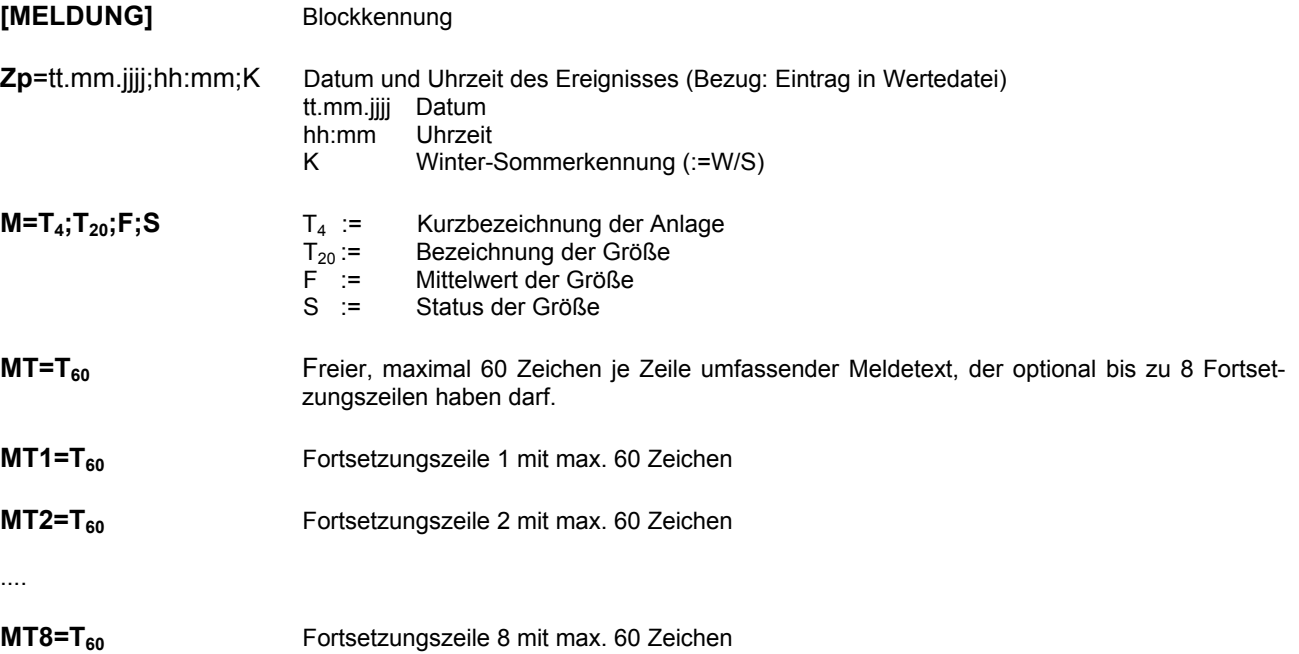

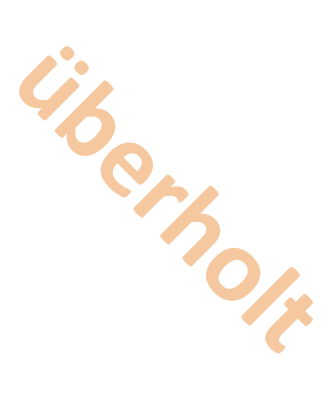

### **4.4.2 Kommentar mit technischem Bezug**

**[KOMMENTAR]** Blockkennung

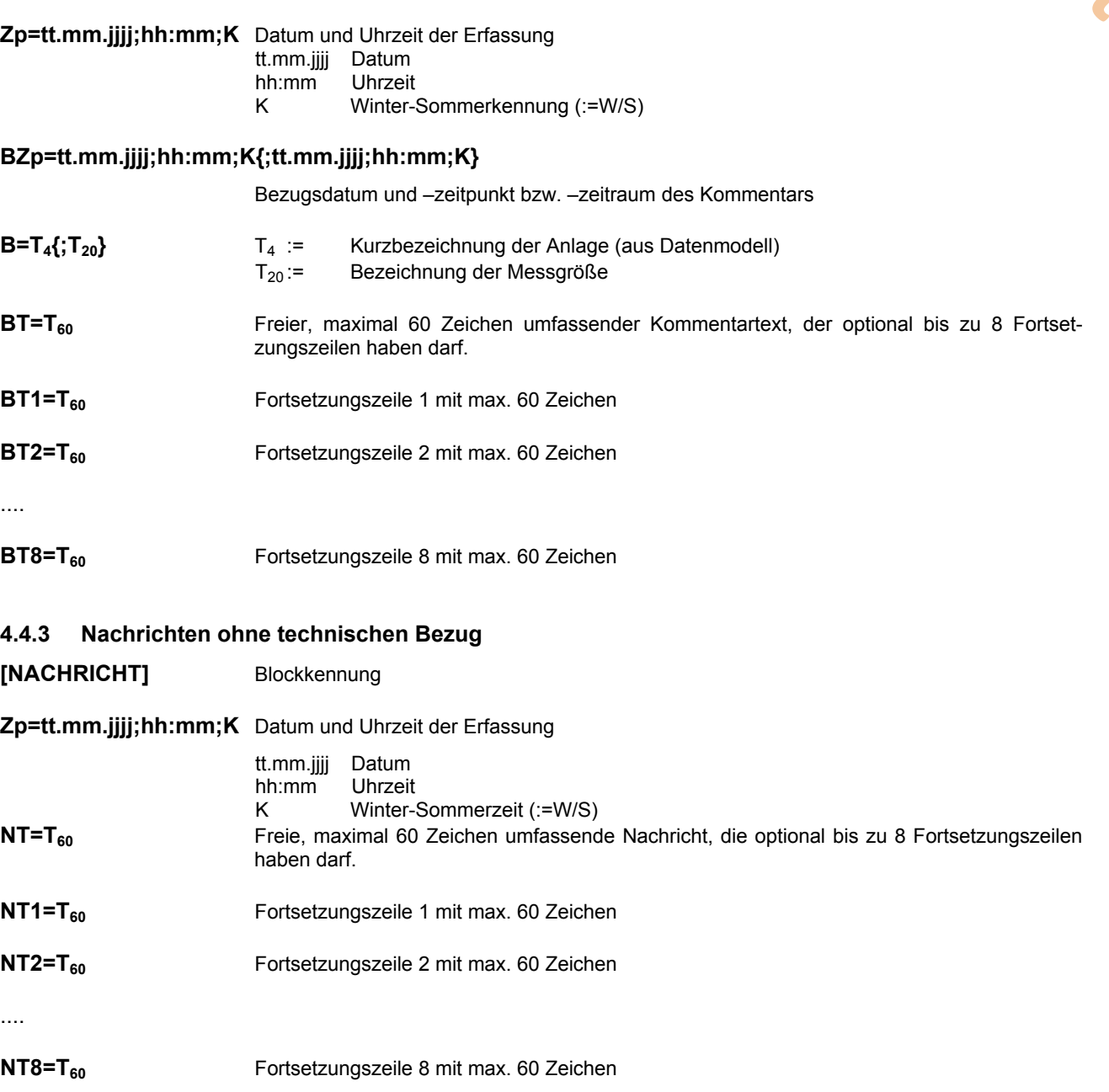

Anmerkung zu 4.4.1 bis 4.4.3: Die früher zulässige Methode, in einer Textmeldung bis zu 8 Zeilen zu 60 Zeichen mit einem in der Erstausgabe nicht näher spezifizierten Zeilentrenner auszugeben, ist weiterhin zugelassen. Die B-System Hersteller sind jedoch aufgerufen, dies bei nachfolgenden Programmrevisionen zu vermeiden und die obigen neuen Spezifikationen mit expliziten Fortsetzungszeilen zu verwenden.

**4.4.4** Von Hand gesetzte Statusänderung

**[HANDSTATUS]** Blockkennung

**Zp=tt.mm.jjjj;hh:mm;K** Datum und Uhrzeit der Erfassung tt.mm.jjjj Datum<br>hh:mm Uhrzeit  $hh:mm$ K Winter-Sommerkennung (:=W/S)

28

### **HZp=tt.mm.jjjj;hh:mm;K{;tt.mm.jjjj;hh:mm;K}**

Bezugsdatum und –zeitpunkt bzw. –zeitraum für die betreffende Handstatusänderung

Alternativ folgt anschließend der von Hand gesetzte Status (Handstatus) für eine Meßgröße

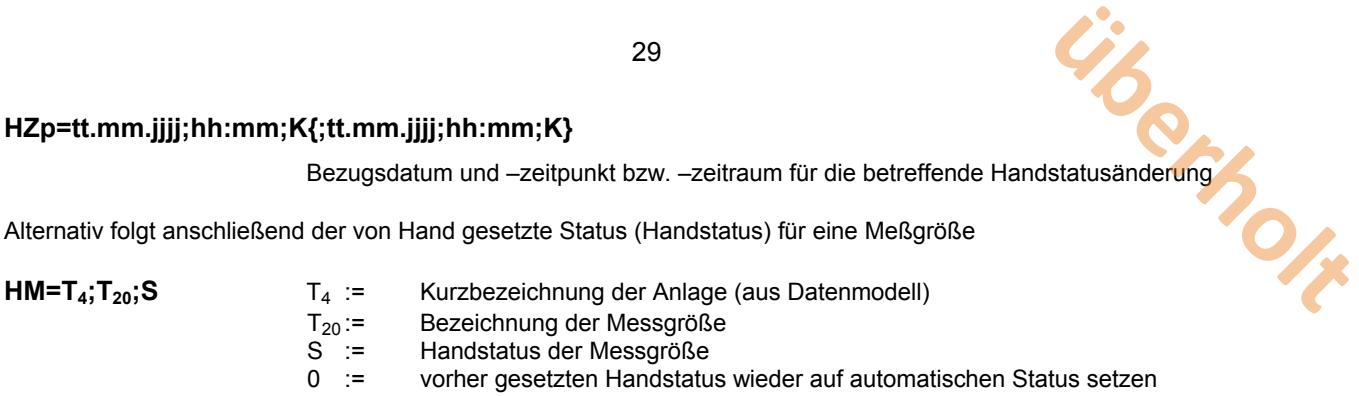

oder die von Hand gesetzte Betriebsart der Anlage

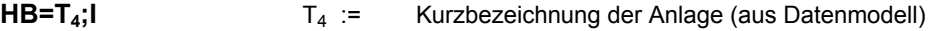

- I := Nummer der zu setzenden Betriebsart der Anlage
- Vorher von Hand gesetzte BA wieder auf automatische Betriebsart setzen

# **5 Anhang A: Beispiel einer Datenmodell – Transferdatei**

### [KOPF]

........ [DATENMODELL] DmVersion=1

........ [ANLAGE] Kurzbezeichnung=K1 Bezeichnung=Kessel

........ [MESSGRÖSSE] Bezeichnung=VolStr30 Einheit=Nm<sup>3</sup> Integr.Zeit=30

........ Klassierung=0

........ [MESSGRÖSSE] Einheit= $Nm<sup>3</sup>$ Bezeichnung=VolStr60 Integr.Zeit=60 ........

Klassierung=0

#### ........ [MESSGRÖSSE]

Bezeichnung=CO\_10 Einheit=mg/ $\overline{m}^3$ Integr.Zeit=10

........ Klassierung=32

### ........

[MESSGRÖSSE]  $Be$ zeichnung=SO<sub>2</sub> Einheit=mg/m<sup>3</sup> Integr.Zeit=30

........ Klassierung=30

```
........ 
[MESSGRÖSSE] 
Bezeichnung=NO<sub>2</sub>
Einheit=mg/\overline{m}^3Integr.Zeit=30
```
........ Klassierung=30

........ [MESSGRÖSSE] Bezeichnung=Staub Einheit=mg/m3 Integr.Zeit=30

........ Klassierung=31

........ [MESSGRÖSSE] Bezeichnung=CO\_60 Einheit=mg/m<sup>3</sup> Integr.Zeit=60

........ Klassierung=32

........ [ANLAGE] Kurzbezeichnung=K5 Bezeichnung=Kessel 5

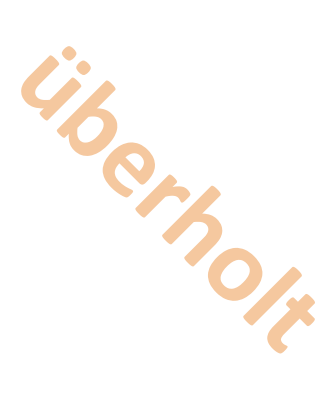

[MESSGRÖSSE] Bezeichnung=VolStr30 Einheit=Nm<sup>3</sup> Integr.Zeit=30 ........ Klassierung 0 ........ [MESSGRÖSSE]  $Be$ zeichnung= $SO<sub>2</sub>$ Einheit=mg/ $\overline{m}^3$ Integr.Zeit=30 ........ Klassierung=11 ........ [MESSGRÖSSE]  $Be$ zeichnung= $NO<sub>2</sub>$ Einheit=mg/m $3$ Integr.Zeit=30 ........ Klassierung=12 ........ [MESSGRÖSSE] Bezeichnung=CO Einheit=mg/m<sup>3</sup> Integr.Zeit=30 ........ Klassierung 12 ........ [MESSGRÖSSE] Bezeichnung=Staub Einheit=mg/m $3$ Integr.Zeit=30 ........ Klassierung=12 ........ [CRC]

........

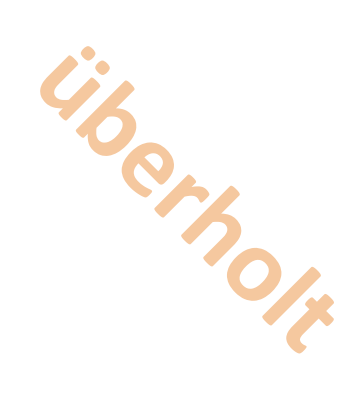

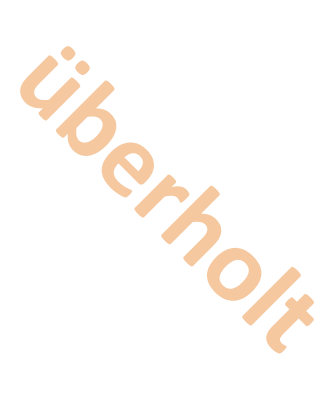

# **6 Anhang B: Beispiel einer Werte – Transferdatei**

[KOPF] ........

........ [WERTE] Zp=18.06.1995;01:00;S Werte von 18.6.1995 01:00 MESZ (also von 0:30 bis 1.00) SysStatus=1;B [ANLAGE] Anlage=K1;G Kessel 1: 10-Min-Werte, Anlage in Betrieb, Werte gültig<br>M=0.0;G Kessel 1: CO 10 Kessel 1: CO\_10 [ANLAGE] Anlage=K1;G Kessel 1: 30-Minutenwerte<br>M=0.0;G Kessel 1: VolStr30 Kessel 1: VolStr30  $M=0.0$ : G Kessel 1: SO<sub>2</sub>  $M=0.0$ ;G<br> $M=0.0$ ;G<br> $K$ essel 1: Stau Kessel 1: Staub [ANLAGE] Anlage=K1;G Kessel 1: 60-Minutenwerte M=0.0:G Kessel 1: VolStr60 M=0.0;G Kessel 1: CO\_60 [ANLAGE] Anlage=K5;G Kessel 5: 30-Minutenwerte M=0.0;G Kessel 5: VolStr30  $M=0.0$ ;G<br>  $M=0.0$ ;G<br>  $M=0.0$ ;G<br>  $K$ essel 5: NO<sub>2</sub> Kessel 5: NO<sub>2</sub> M=0.0;G Kessel 5: CO M=0.0;G Kessel 5: Staub [WERTE] Zp=18.06.1995;01:10;S Werte von 18.6.1995 00:10 Sommerzeit SysStatus=1;B [ANLAGE]<br>Anlage=K1;G Kessel 1: 10-Minutenwerte M=0.0;G Kessel 1: CO\_10 [WERTE] Zp=18.06.1995;00:20;S Werte von 18.6.1995 00:20 Sommerzeit SyStatus=1;B [ANLAGE] Anlage=K1;G Kessel 1: 10-Minutenwerte M=0.0;G Kessel 1: CO 10 [WERTE] Zp:18.06.1995;00:30;S Werte von 18.6.1995 00:30 Sommerzeit SysStatus=1;B [ANLAGE] Anlage=K1;G Kessel 1: 10-Minutenwerte M=0.0;G Kessel 1: CO\_10 [ANLAGE] Anlage=K1;G Kessel 1: 30-Minutenwerte  $M=0.0$ ;G  $M=0.0$ :G  $K$ essel 1: VolStr30<br> $M=0.0$ :G  $K$ essel 1: SO<sub>2</sub>  $M=0.0$ ;G<br> $M=0.0$ :G<br> $K$ essel 1: NO<sub>2</sub>  $M=0.0$ ; G<br> $M=0.0$ : G<br> $M=0.0$ : G<br> $K$ essel 1: Stau Kessel 1: Staub [ANLAGE] Anlage=K5;G Kessel 5: 30-Minutenwerte<br>M=0.0;G Kessel 5: VolStr30 Kessel 5: VolStr30  $M=0.0$ : G Kessel 5: SO<sub>2</sub>  $M=0.0$ ;G<br> $M=0.0$ :G<br> $M=0.0$ :G<br>Kessel 5: CO Kessel 5: CO M=0.0;G Kessel 5: Staub

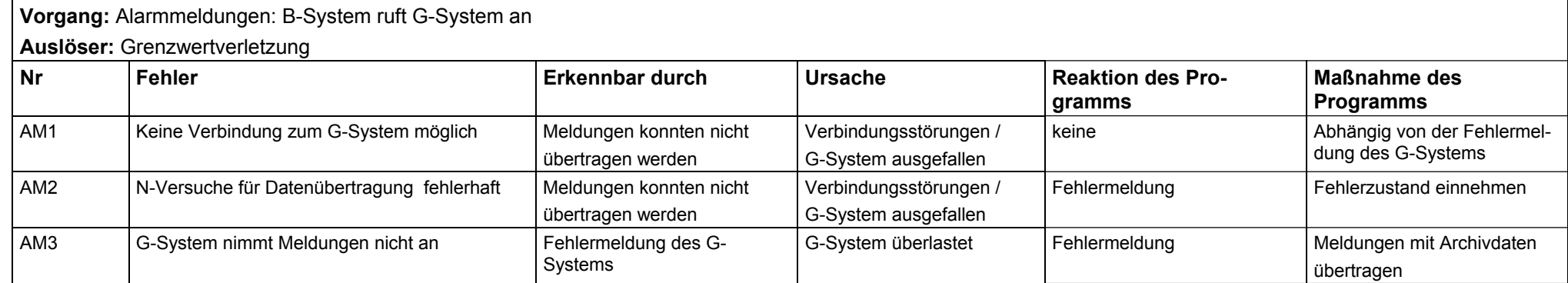

# **7 Anhang C: Tabellarische Zusammenstellung von Fehlerzuständen**

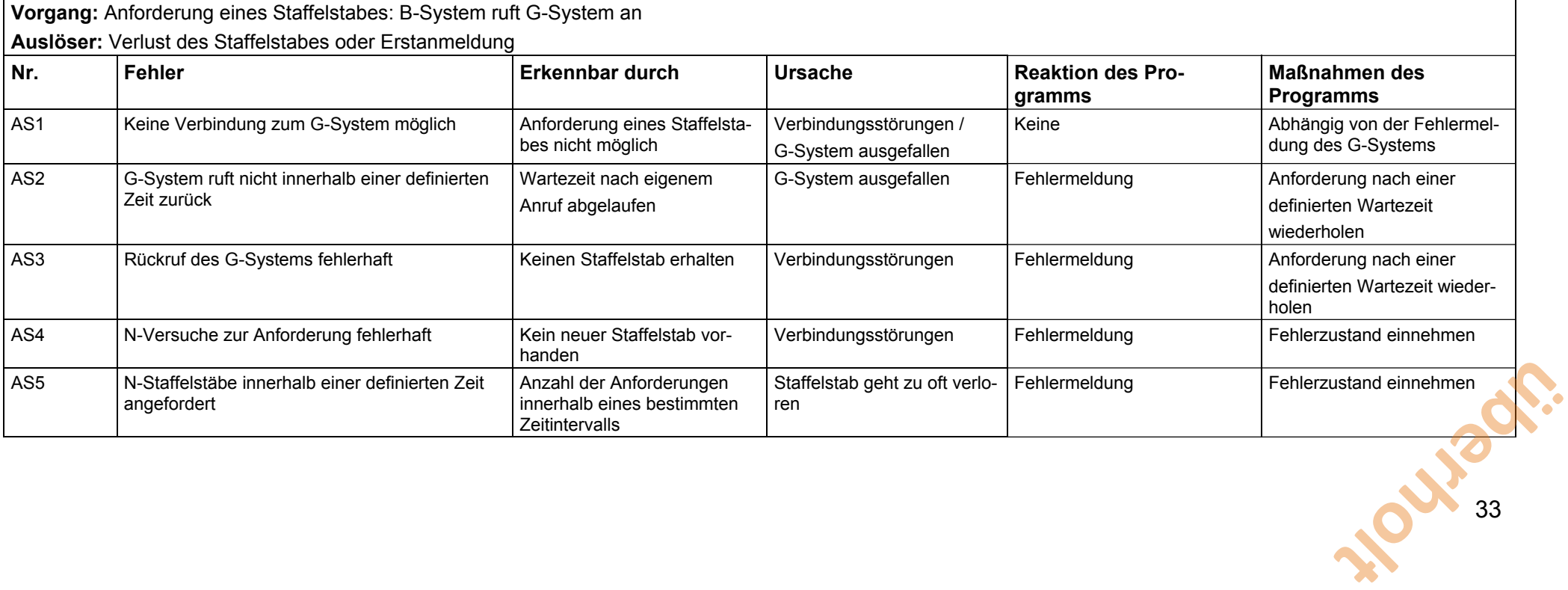

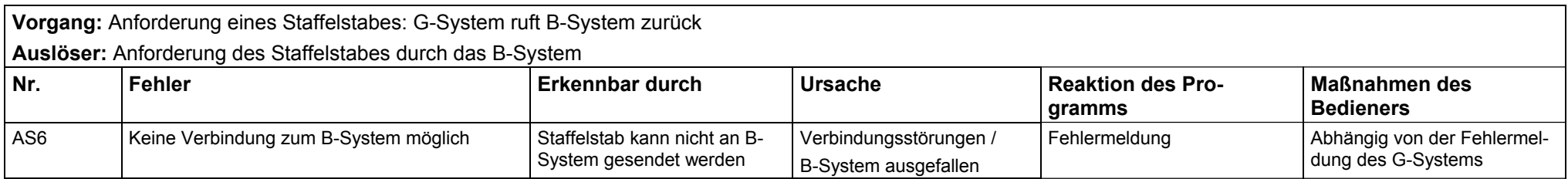

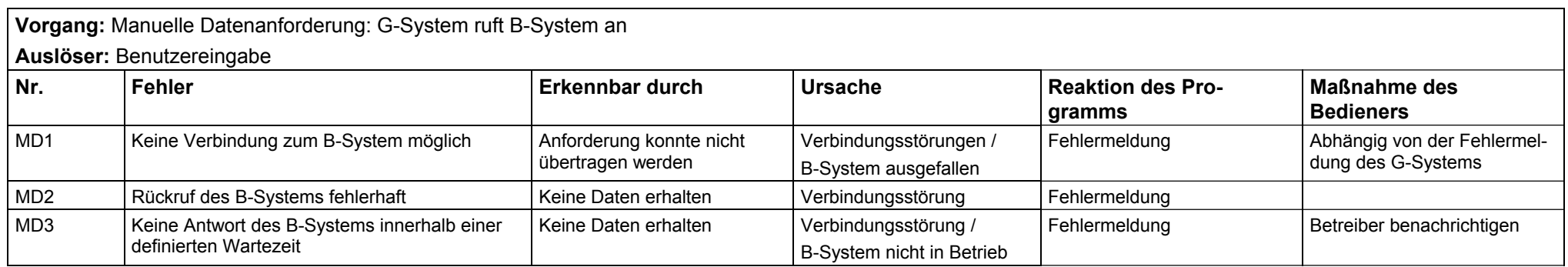

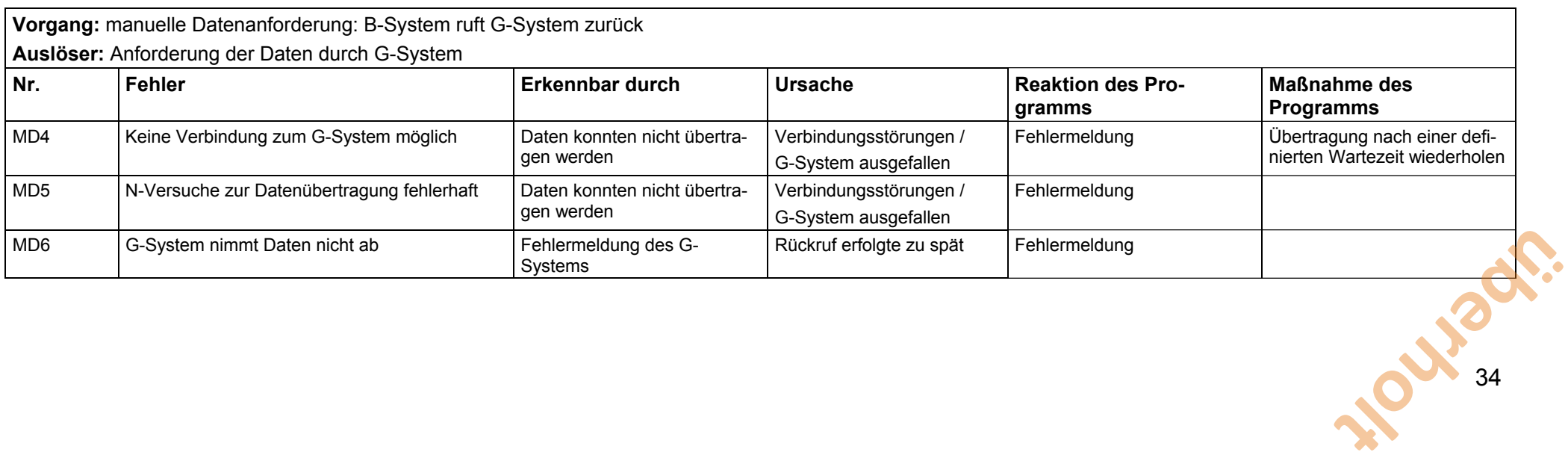

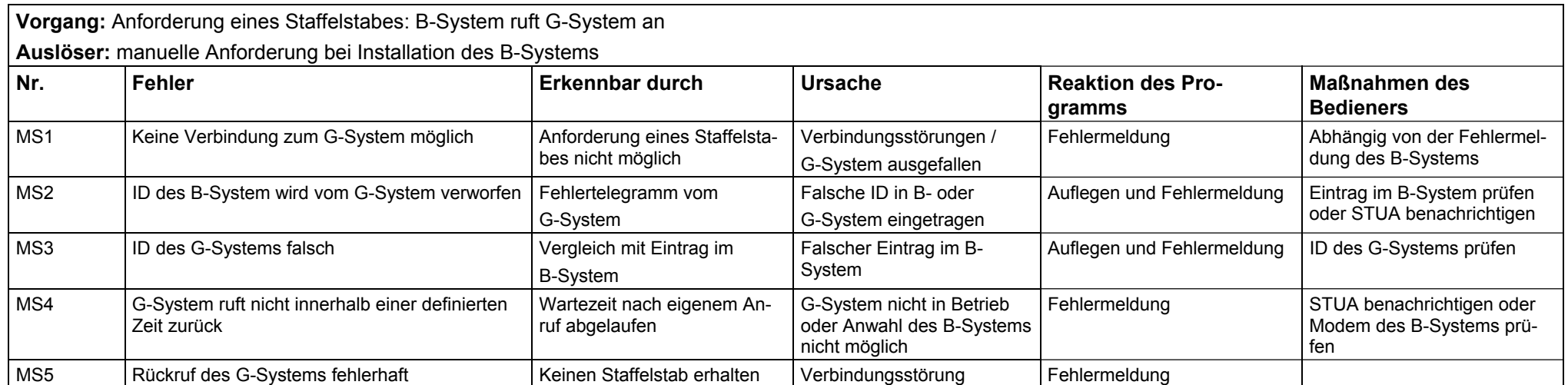

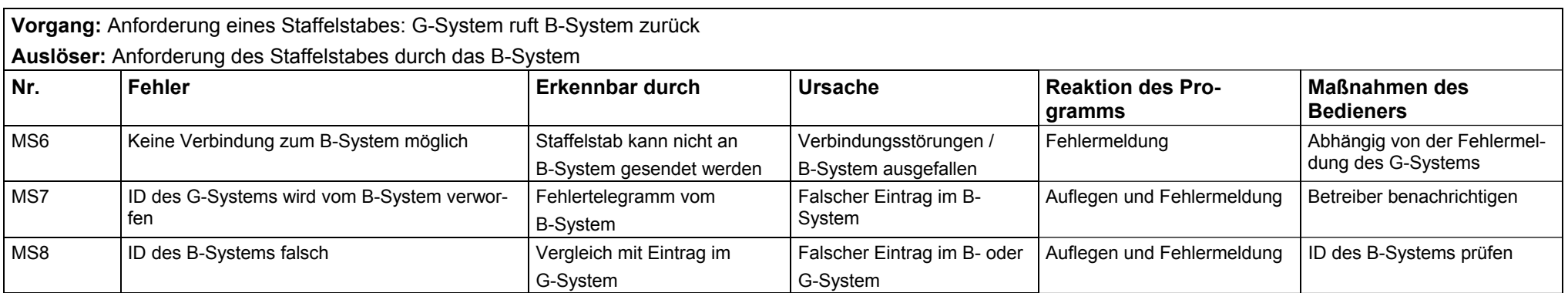

35 **Weberholt** 

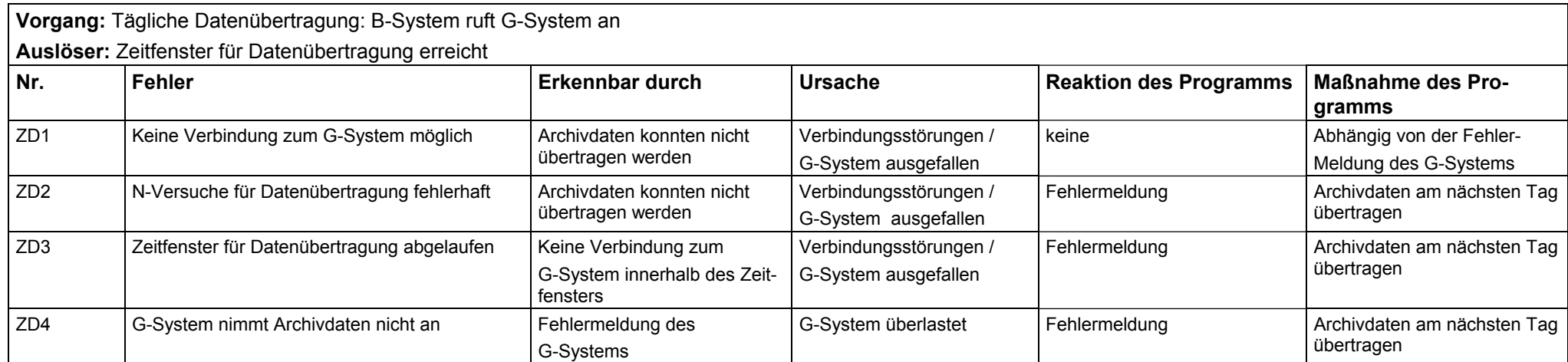

36 **Weberholt** 

# **8 Anhang D: Ablaufdiagramme**

Nachfolgend sind die in den textlichen Festlegungen definierten Abläufe in Ablaufdiagrammen dargestellt.

Zur Verbesserung der Übersichtlichkeit wurden die Quittierungsblöcke ("NAK-Prüfzweige") aus den EFÜ Ablaufdiagrammen ausgelagert. Entsprechend der Nummerierung in den EFÜ-Ablaufdiagrammen müssen die mit X bzw. y bezeichneten Knoten der Quittierungsblöcke durch diese Nummerierung ersetzt werden. Das heißt, wenn die Nummerierung der PS-, PA- PE-Knoten in den EFÜ-Ablaufdiagrammen bis n geht, müssen die n Quittierungsblöcke gebildet werden. **uber<br>
International Section**<br>
EFU-<br>
Expression<br>
International Section<br>
International Section<br>
International Section<br>
International Section<br>
International Section<br>
International Section<br>
International Section<br>
Internationa

*- Diagramme nicht enthalten -* 

# **9 Anhang E: Gültige Kombinationen von Statuskennungen**

**Da nur bestimmte Kombinationen von Statuskennungen zulässig sind, wird dem Anlagenstatus quasi Priorität eingeräumt.** 

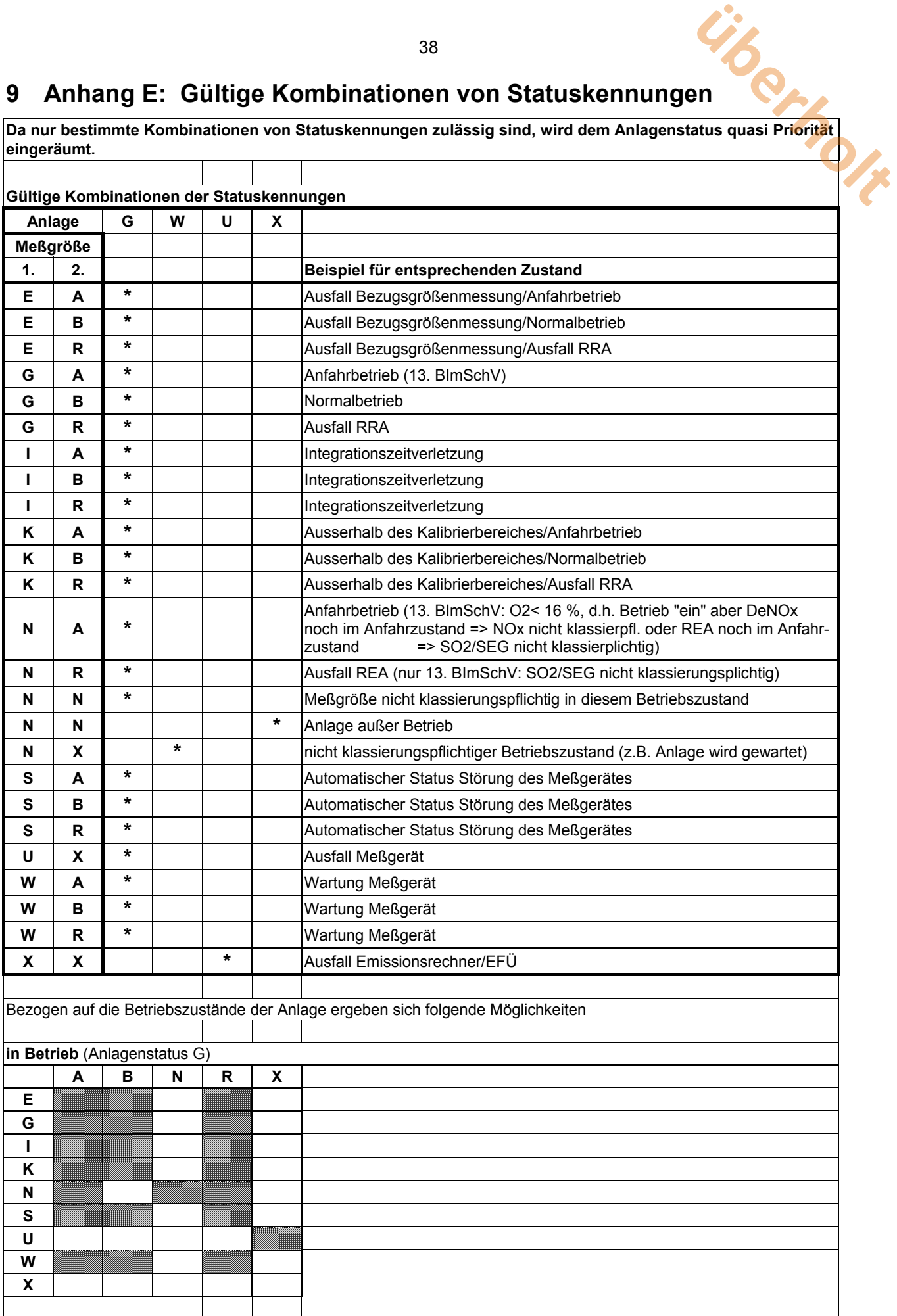

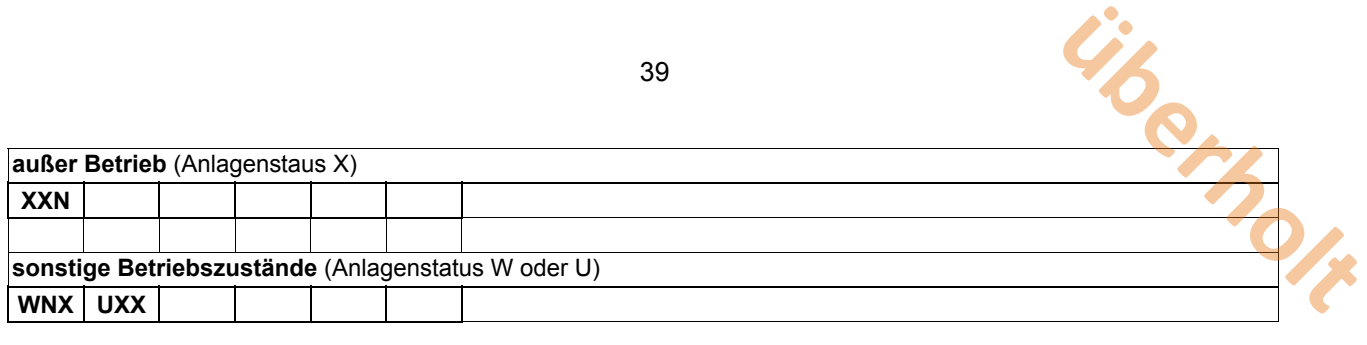